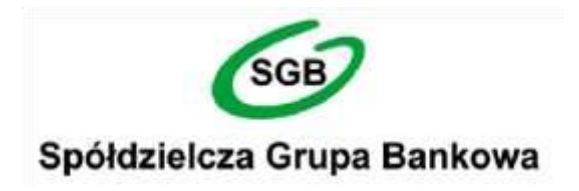

# <span id="page-0-0"></span>**Struktura danych dla importu i eksportu w Usłudze Bankowości Internetowej**

Spis treśc 

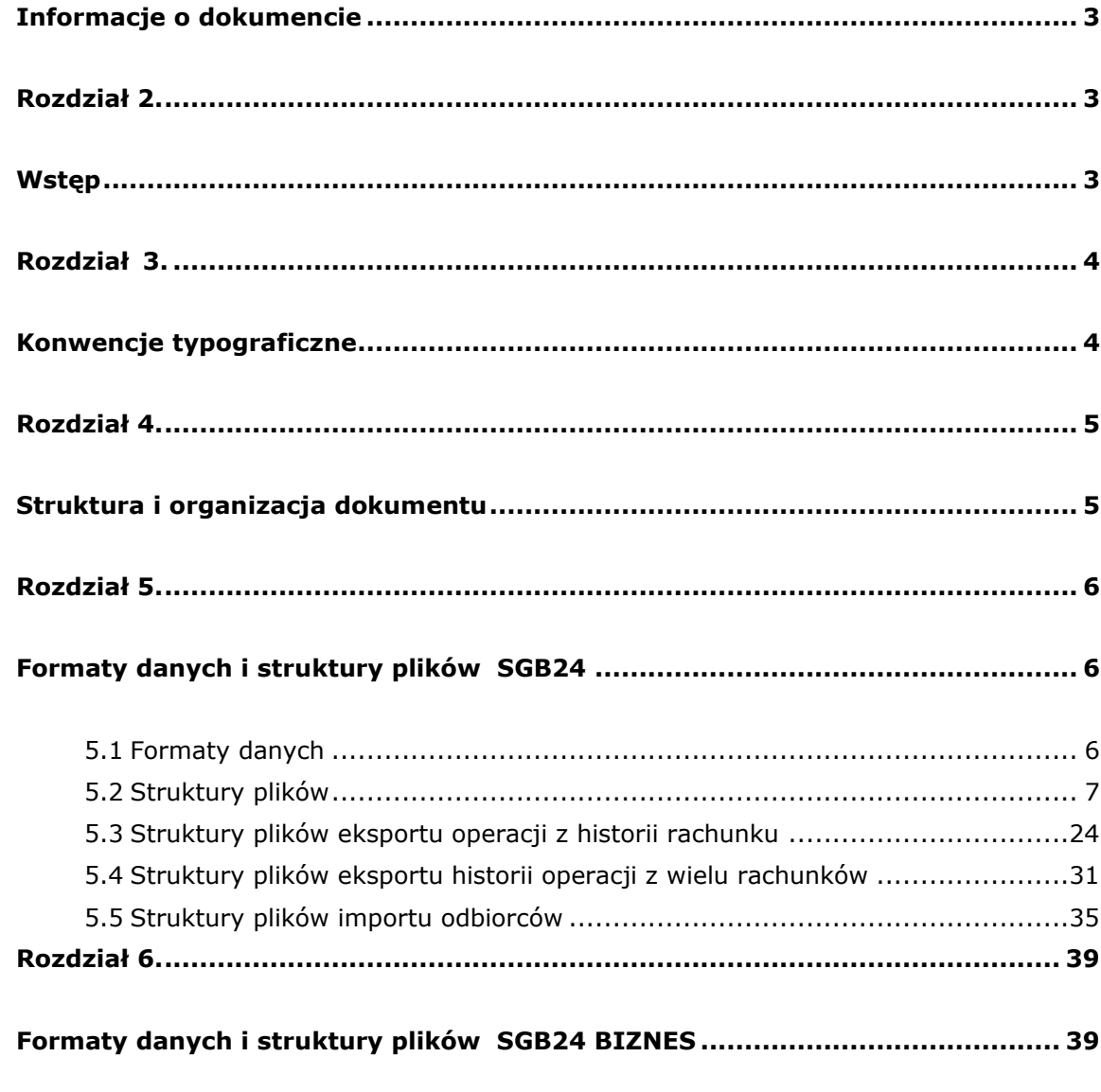

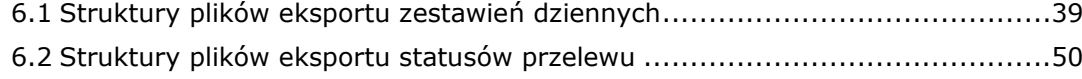

## **Rozdział 1.**

## **Informacje o dokumencie**

<span id="page-2-0"></span>Niniejszy dokument jest dokumentacją użytkownika systemu Bankowości Internetowej SGB24 w zakresie importu i eksportu danych.

## <span id="page-2-2"></span><span id="page-2-1"></span>**Rozdział 2.**

## **Wstęp**

Dokument dotyczy funkcjonalności systemu w zakresie importu i eksportu danych. Opisuje dostępne opcje w systemie oraz sposób ich wykorzystania. Zawiera także opis formatów danych, jak i struktury importowanych, eksportowanych plików.

## <span id="page-3-0"></span>**Rozdział 3.**

## **Konwencje typograficzne**

<span id="page-3-1"></span>W dokumentacji stosowane są następujące konwencje typograficzne:

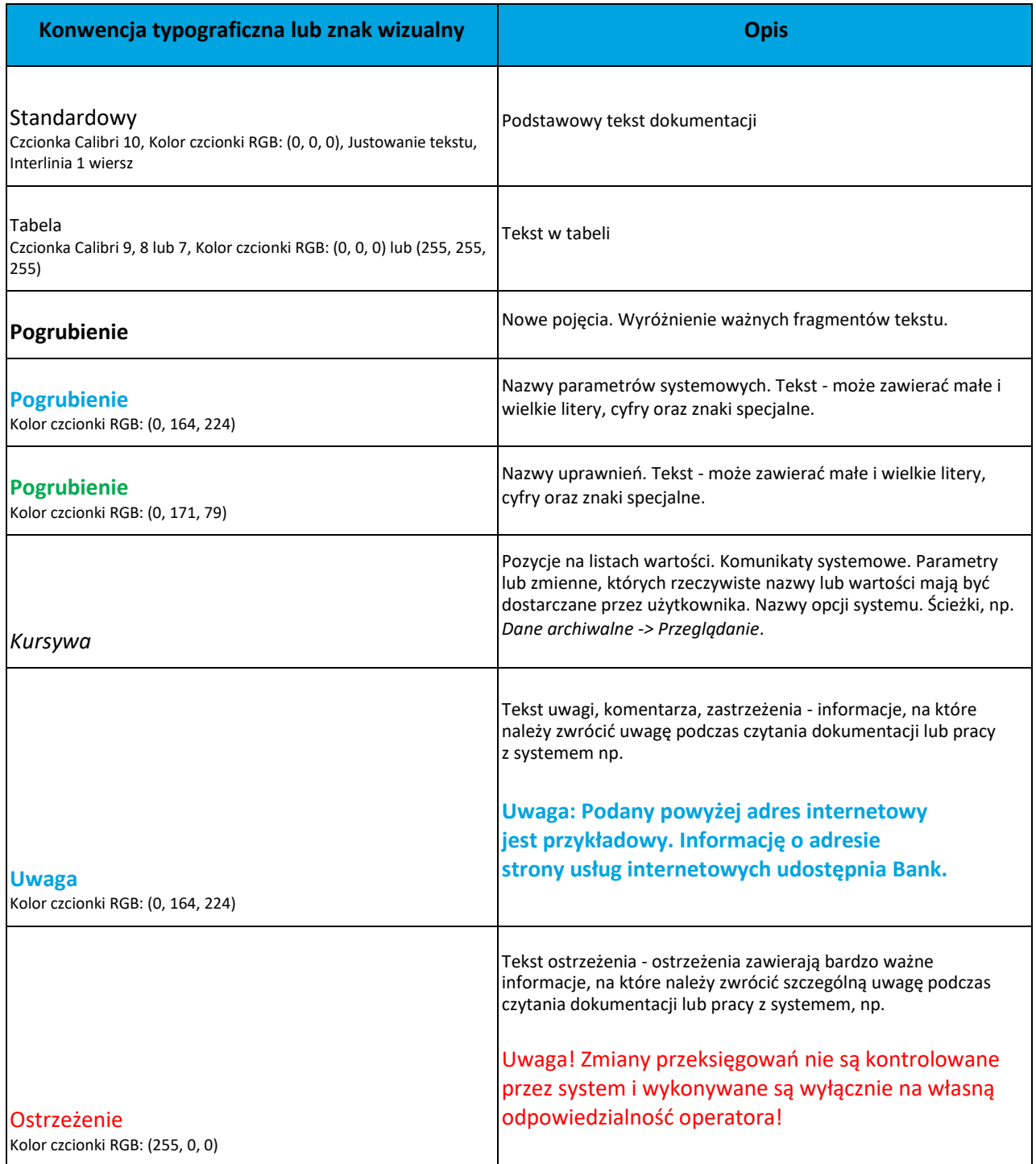

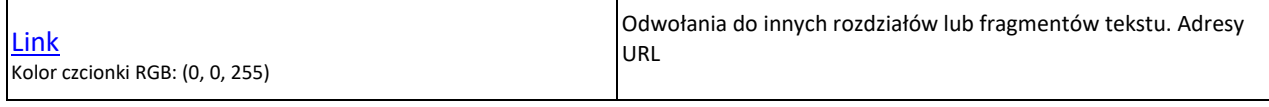

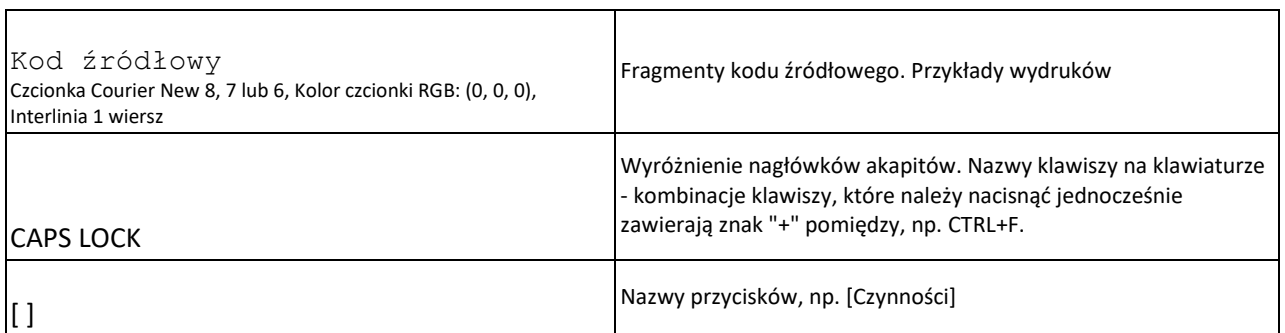

## <span id="page-4-0"></span>**Rozdział 4.**

## **Struktura i organizacja dokumentu**

<span id="page-4-1"></span>Dokumentacja zawiera w kolejnych punktach opis funkcji importu i eksportu danych, sposobu ich wykorzystywania i parametryzacji oraz dostępne formaty i struktury plików.

Dokument można czytać w naturalnej kolejności bądź sięgać do opisu odpowiedniej funkcji w zależności od potrzeb.

## <span id="page-5-1"></span><span id="page-5-0"></span>**Rozdział 5.**

## **Formaty danych i struktury plików SGB24**

## <span id="page-5-2"></span>**5.1 Formaty danych**

System def3000/CBP pozwala na import i eksport danych w różnych stałych oraz definiowanych formatach plików. Poniżej przedstawione są dostępne formaty danych przeznaczone dla importu i eksportu danych, z podziałem na poszczególne opcje systemu.

Format importu przelewów zwykłych:

- XML,
- Eliksir,
- Liniowy,
- Telekonto,
- Videotel.

Format importu przelewów podatku:

- XML,
- Eliksir,
- Liniowy.

Format importu odbiorców:

- XML,
- Liniowy,
- Telekonto

Format eksportu historii operacji:

- XML,
- Liniowy,
- MT940
- MT940/MultiCash

Formaty plików XML, Eliksir, Płatnik, Videotel, Telekonto mają stałą określoną strukturę. Format pliku Liniowy zależy od zaimportowanej struktury z pliku "SCHEMA.INI".

Dla danych w formacie XML niedozwolone są następujące znaki: '&', '<'. Jeśli w pliku XML wystąpią takie znaki będzie on traktowany jako niepoprawny. Dla powyższych znaków należy zastosować zamiennik:

'&' - &

'<' - &lt;

W przeciwnym wypadku zostaną uznane za nieprawidłowe podczas importu.

## <span id="page-6-0"></span>**5.2 Struktury plików**

Poniżej opisane są poszczególne struktury plików obsługiwane przez system wraz dokładnym opisem każdego pola. Dla każdej struktury podany jest przykład.

## Struktury plików importu przelewów zwykłych, podatku

## Plik w formacie XML

Dla pliku przelewów w formacie XML dozwolone jest stosowanie następujących tagów (tekst pisany czcionką bold):

<?xml version="1.0" encoding="iso-8859-2"?> <przelewy> <przelew> <data>data operacji w formacie RRRR-MM-DD</data>

<rach\_obc>rachunek obciazany w formacie NRB</rach\_obc>

<br/>bank>numer banku odbiorcy przelewu</bank>

<rachunek>numer rachunku odbiorcy przelewu</rachunek>

<nazwa>nazwa odbiorcy przelewu</nazwa>

<kwota>kwota przelewu</kwota>

<tresc>tresc przelewu</tresc>

<referencje>pole referencje przeznaczone dla kontekstu firmowego</referencje>

</przelew>

...

</przelewy>

Dla przelewu VAT pole tresc ma następującą strukturę:

/VAT/ oznaczenie, że dany przelew jest przelewem typu VAT, po nim występuje kwota przelewu VAT,

/IDC/ typ identyfikatora i numer identyfikatora podatkowego,

/INV/ dokument typu faktura i numer faktury,

/TXT/ tytuł płatności, pole opcjonalne.

Każde powtórzenie tagów <PRZELEW> ... </PRZELEW> jest interpretowane przez aplikację jako nowy przelew.

## **Uwaga:** Nazwy pól w opisie struktury powinny być pisane małymi literami. Kolejność poszczególnych pól w pliku musi być zachowana

Przykładowy plik .xml zawierający przelewy:

<?xml version="1.0" encoding="iso-8859-2"?> <przelewy> <przelew> <data>2019-11-20</data> <rach\_obc>80216000032999000002100005</rach\_obc> <bank>10800001</bank> <rachunek>95103010453335457952126563</rachunek> <nazwa>Janina Testowa</nazwa> <kwota>15</kwota>

```
<tresc>faktura nr 12345</tresc>
<referencje>Ref 2019/11/20/0001</referencje>
</przelew>
<przelew>
<data>2019-11-20</data>
<rach_obc>80216000032999000002100005</rach_obc>
<bank>10800001</bank>
<rachunek>63108000011232123211548412</rachunek>
<nazwa>Piotr Testowy ul. Testowa 1</nazwa>
<kwota>73.12</kwota>
<tresc>oplata za wynajecie mieszkania</tresc>
<referencje>Ref 2019/11/20/0002</referencje>
</przelew>
</przelewy>
```
Przykładowa zawartość pliku importu przelewu VAT w formacie XML:

```
<?xml version="1.0" encoding="iso-8859-2"?>
<przelewy>
<przelew>
<data>2019-11-20</data>
<rach_obc>35 1610 1133 2003 0220 0002 0004</rach_obc>
<bank>13200006</bank>
<rachunek>55132000061234567890123456</rachunek>
<nazwa>Jan Testowy</nazwa>
<kwota>2.20</kwota>
<tresc>/VAT/1.00/IDC/Identyfikator/INV/Faktura/TXT/tytu¬</tresc>
<referencje>Ref 2019/11/20/0001</referencje>
</przelew>
</przelewy>
```
## **Przelewy podatku**

Dla pliku przelewów podatku w formacie XML dozwolone jest stosowanie następujących tagów (tekst pisany czcionką bold):

```
<?xml version="1.0" encoding="iso-8859-2"?>
<przelewy>
<przelew>
<data>data operacji w formacie RRRR-MM-DD</data>
<rach_obc>rachunek obciazany w formacie NRB</rach_obc>
<bank>
w przypadku przelewu do US numer banku US
</bank>
<rachunek>
w przypadku przelewu US numer rachunku US
</rachunek>
<nazwa>
nazwa odbiorcy przelewu
w przypadku przelewu US – nazwa Urzedu Skarbowego
</nazwa>
<kwota>kwota na jaka przelew jest realizowany</kwota>
<tresc>
dla przelewu do US (tekst /TI/, /OKR/, /SFP/, /TXT/ jest staly)
/TI/typ identyfikatora numer identyfikatora/OKR/okres w formacie
RRTNNNN/SFP/symbol formularza/TXT/identyfikacja wplaty
</tresc>
<referencje>pole referencje przeznaczone dla kontekstu firmowego</referencje>
</przelew>
...
```

```
</przelewy>
```
Dla przelewu podatku pole tresc ma następującą strukturę:

**/TI/** typ identyfikatora i numer identyfikatora,

**/OKR/** okres, za ktory dokonywana jest płatność w formacie RRTNNNN,

**/SFP/** symbol formularza lub płatności,

**/TXT/** identyfikacja wpłaty,

Format okresu RRTNNNN składa się z następujących części:

• RR – dwie od prawej cyfry roku.

• T – typ okresu, dopuszczalny jeden ze znakow: M,P,R,K,D,J, gdzie: M - miesiąc, P - połrocze, R - rok, K -

kwartał, D - dekada, J - dzień.

• NNNN – numer okresu, zgodny z typem okresu, wartości zgodne z maskami: rrR, rrKkk, rrMmm, rrDddmm, rrJiimm, adzie:

◦ rr - numer roku (ostatnie 2 cyfry),

◦ mm - numer miesiąca,

◦ dd numer dekady,

◦ jj - numer dnia lub puste pole.

Stałe /TI/, /OKR/, /SFP/, /TXT/ wraz z wartościami występują jedna po drugiej w podanej kolejności.

Każde powtorzenie tagow <przelew> ··· </przelew> jest interpretowane przez aplikację jako nowy przelew.

Przykładowy plik .xml zawierający przelew podatku:

```
<?xml version="1.0" encoding="iso-8859-2"?>
<przelewy>
<przelew>
<data>2019-11-20</data>
<rach_obc>80216000032999000002100005</rach_obc>
<br />bank>10800001</bank>
<rachunek>98101010780024112222000000</rachunek>
<nazwa>Urzad Skarbowy</nazwa>
<kwota>123.10</kwota>
<tresc>/TI/N8000007816|/OKR/04R/SFP/VAT-8|/TXT/podatek</tresc>
<referencje>Ref 2019/11/20/0001</referencje>
\langle/nrzelew\rangle</przelewy>
```
## Plik w formacie Elixir

### **Plik z przelewami zwykłymi**

Plik z przelewami do importu jest zapisany w formacie tekstowym. Każde zlecenie przelewu zajmuje jedną linię (jeden rekord) zakończoną znakiem <CRLF>.

Każdy rekord jest złożony z 17 pól. Pola są oddzielone separatorem. Separatorem jest przecinek. Pola występują w ustalonej kolejności, opisanej w części Struktura rekordu. Pola tekstowe są objęte cudzysłowami. Pola tekstowe, dla których nie jest przekazywana wartość, są zapisane jako pusty string " ". Puste pola końcowe rekordu mogą zostać pominięte.

Znakiem podziału linii w obrębie pola jest znak "|".

Wszystkie rachunki nadawców muszą istnieć w bazie danych. Polskie znaki są kodowane w ISO 8859-2.

Struktura rekordu:

Rekord danych musi mieć strukturę zgodną ze strukturą pliku przecinkowego Elixir.

Typy danych stosowane przy opisie pól:

**N** – pole numeryczne, wartością jest liczba całkowita

**D** – data w formacie RRRRMMDD, gdzie RRRR – rok, MM – miesiąc, DD – dzień (np. 20060501).

**C** – pole tekstowe. Dozwolone znaki zgodne z wymaganiami systemu Elixir. Rozmiar pola 4\*35 oznacza że pole może zawierać maksymalnie 4 linie po 35 znaków , nie wliczając znaków podziału linii.

**K** – pole zawierające kwotę. Kwota wyrażona w groszach. Nie może zawierać żadnych separatorów dla części ułamkowej ani separatorów tysięcy.

Przykład: 150 zł należy zapisać jako 15000, 10 zł 90 gr jako 1090, zapis 50 oznacza kwotę 50 gr.

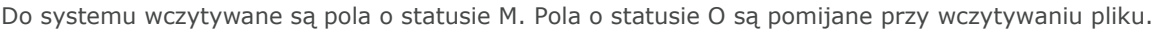

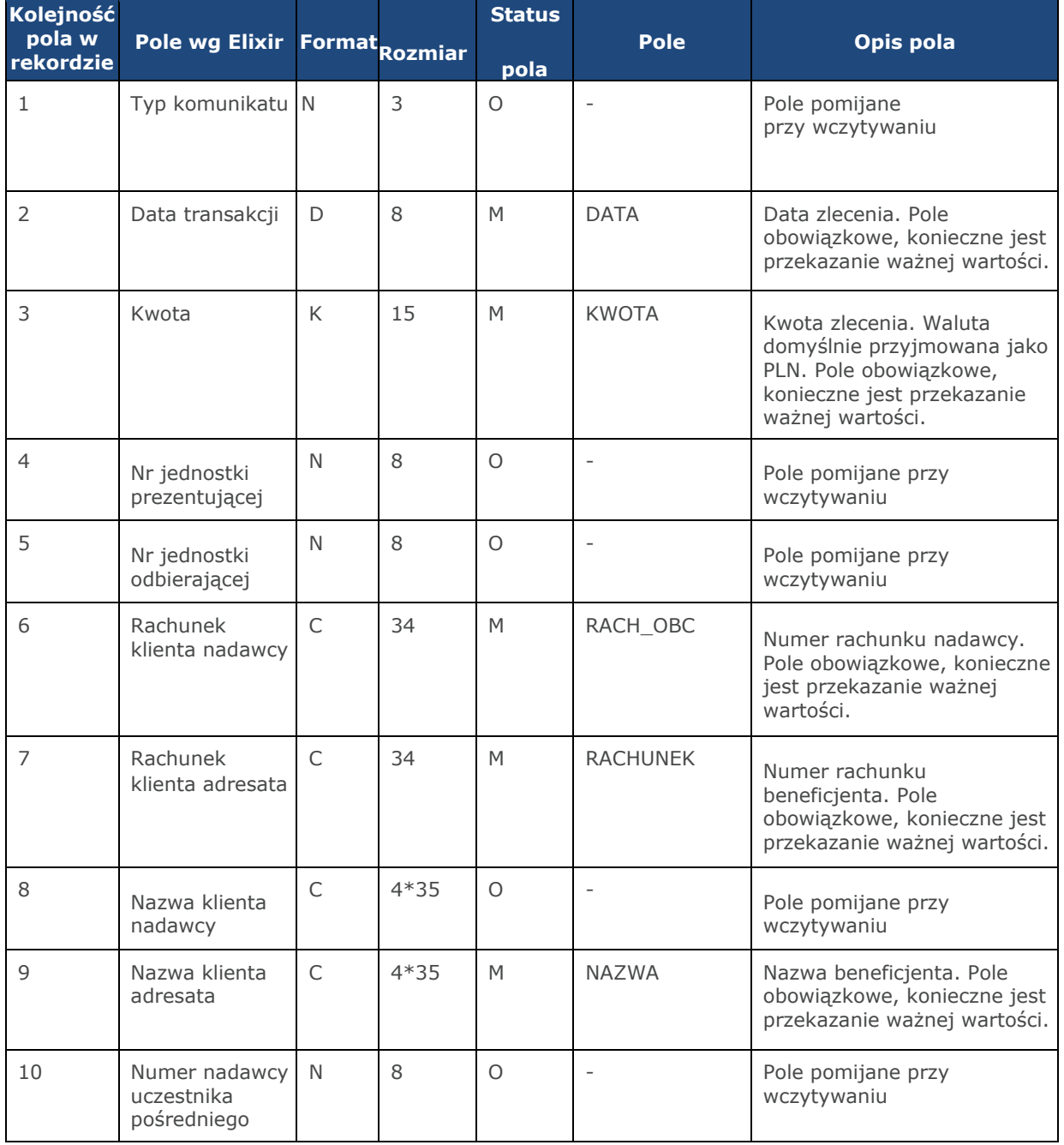

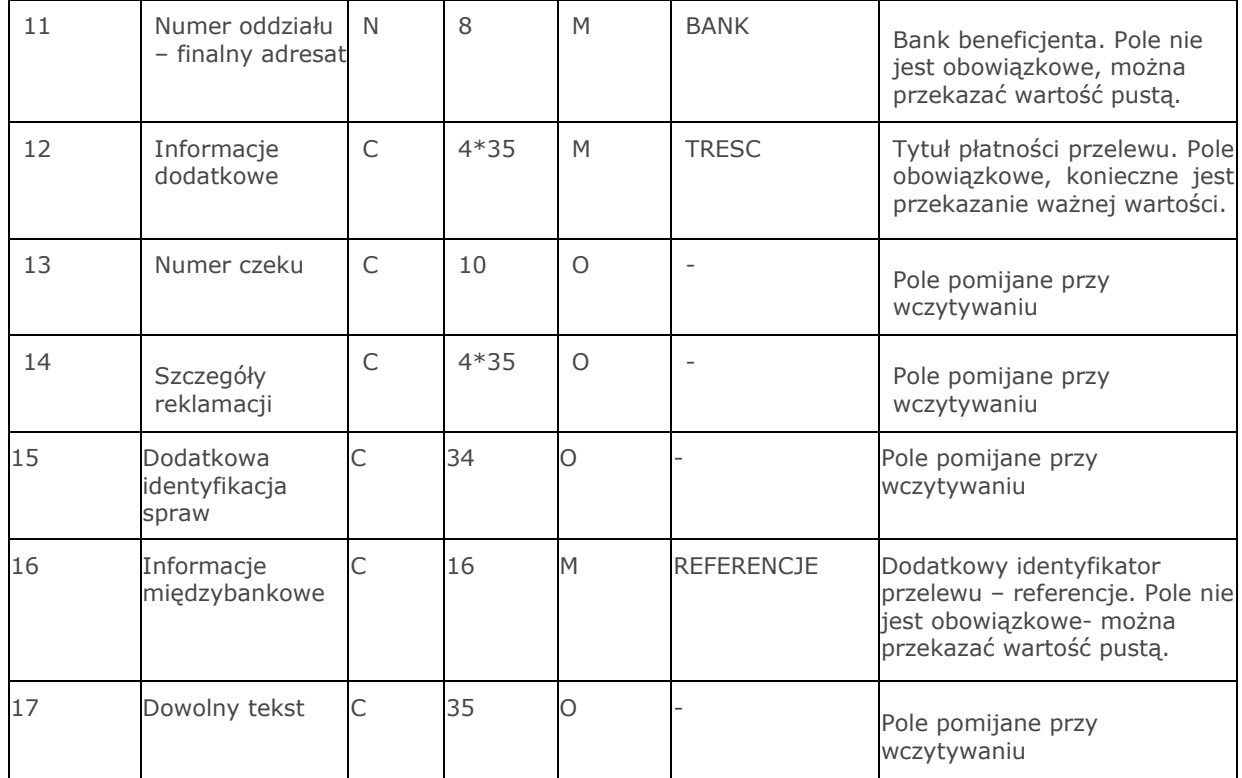

Dla **przelewow VAT** sposob wypełniania pola **TRESC** jest następujący:

/**VAT**/ oznaczenie, że dany przelew jest przelewem typu VAT, po nim występuje kwota przelewu VAT,

/**IDC**/ typ identyfikatora i numer identyfikatora podatkowego,

/**INV**/ dokument typu faktura i numer faktury,

/**TXT**/ tytuł płatności, pole opcjonalne.

Stałe **/VAT/, /IDC/, /INV/, /TXT/** wraz z wartościami występują jedna po drugiej w wymienionej kolejności.

Przykłady rekordów z pliku importu przelewów w formacie Elixir:

110,20060526,10,,,"32156000132005000001720001","51101010231234567890123456",""," Spoldzielnia Pracy Testowa|Zaklad Pracy Chronionej",15600001,10101023,"Zaplata za fakture| nr 2006-01-01","","","51","ref1-2006",""

,20060527,2000,,,"32156000132005000001720001","48835500091234567890123456","","Z aklad Testowy| Jan Kowalski Test| Warszawa ul. D1",15600001,10101023,"Zaplata za us¬uge","","","51","usluga1/2006",""

110,20060527,2000,,,"32156000132005000001720001","48835500091234567890123456","" ,"Telekomunikacja Polska",,83550009,"Zaplata za usluge","","","","Faktura vat 0605/12345",""

110,20060527,2000,,,"32156000132005000001720001","48835500091234567890123456","" ,"Telekomunikacja Polska",,,"Usluga instalacyjna","","","","",""

,20060527,3000,,,"32156000132005000001720001","48835500091234567890123456","","T **elekomunikacja Polska",,,"Usluga instalacyjna"**

Przykładowa zawartość pliku importu przelewu VAT w formacie Elixir:

110,20180326,40,,,"35161011332003022000020004","55132000061234567890123456",""," Spoldzielnia Pracy Testowa|Zaklad Testowy",15600001,10101023,"/VAT/0,40/IDC/Identyfikator/INV/Faktura/TXT/tytul"," ","","51","ref1-2006",""

**Rozdział 6 Formaty danych i struktury plików**

#### **Plik z przelewami podatku**

Plik z przelewami podatku jest zapisany w formacie tekstowym. Każde zlecenie przelewu zajmuje jedną linię (jeden rekord) zakończoną znakiem <CRLF>.

Każdy rekord jest złożony z 17 pól. Pola występują w ustalonej kolejności opisanej w części Struktura rekordu. Pola są oddzielone separatorem. Separatorem jest przecinek.

Pola tekstowe są objęte cudzysłowami. Pola tekstowe, dla których nie jest przekazywana wartość, są zapisane jako pusty string " ". Puste pola końcowe rekordu mogą zostać pominięte. Znakiem podziału linii w obrębie pola jest znak "|". Wszystkie rachunki nadawców muszą istnieć w bazie danych. Polskie znaki są kodowane w formacie ISO 8859-2.

#### Struktura rekordu:

Rekord danych musi mieć strukturę zgodną ze strukturą pliku przecinkowego Elixir.

Typy danych stosowane przy opisie pól:

**N** – pole numeryczne, wartością jest liczba całkowita.

**D** – data w formacie RRRRMMDD, gdzie RRRR - rok, MM - miesiąc, DD – dzień (np. 20060501).

**C** – pole tekstowe. Dozwolone znaki zgodne z wymaganiami systemu Elixir. Rozmiar pola 4\*35 oznacza że pole może zawierać maksymalnie 4 linie po 35 znaków, nie wliczając znaków podziału linii.

**K** – pole zawierające kwotę. Kwota wyrażona w groszach. Nie może zawierać żadnych separatorów dla części ułamkowej ani separatorów tysięcy.

Przykład: 150 zł należy zapisać jako 15000, 10 zł 90 gr jako 1090, zapis 50 oznacza kwotę 50 gr.

Do systemu wczytywane są pola o statusie M. Pola o statusie O są pomijane przy wczytywaniu pliku.

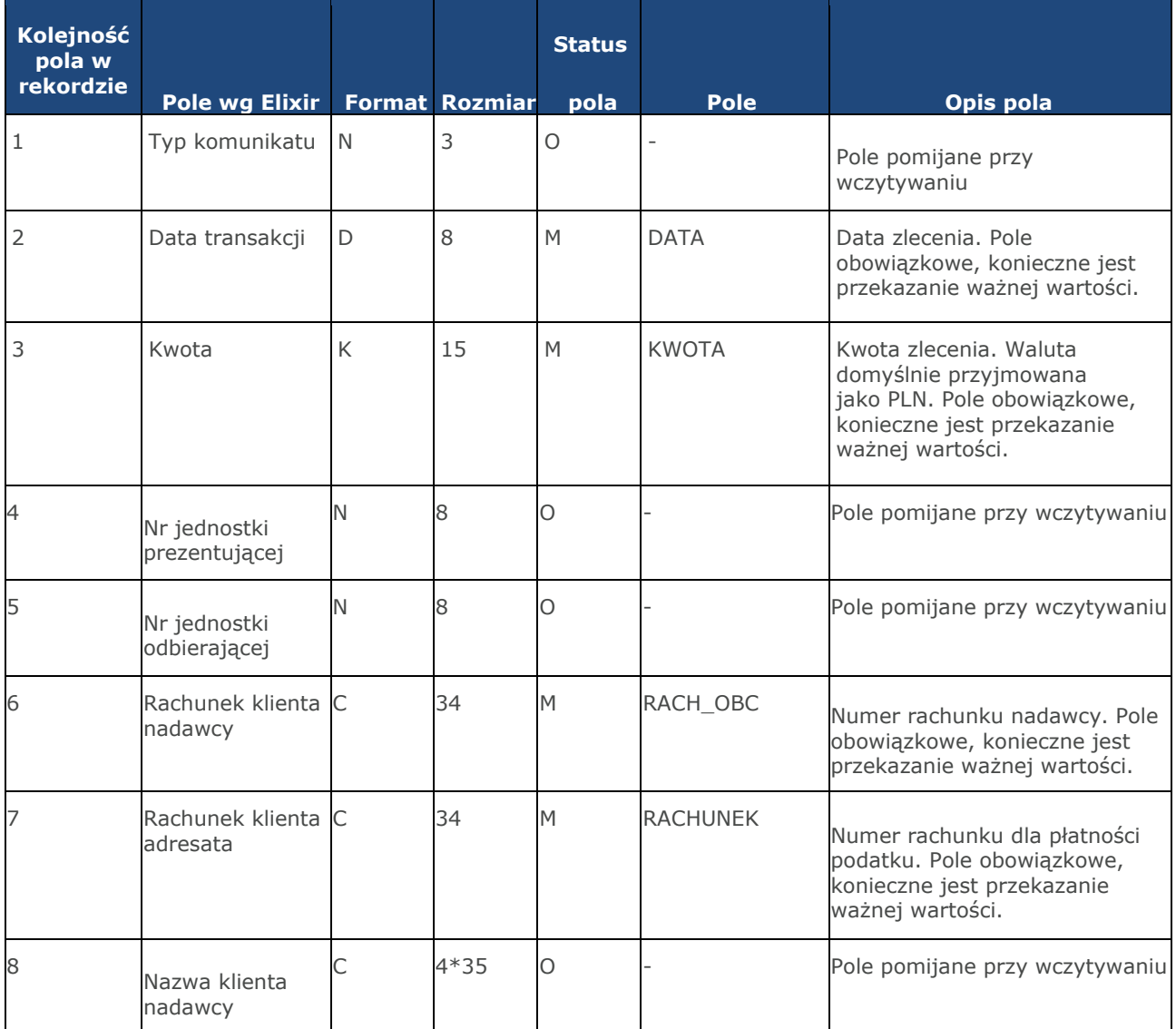

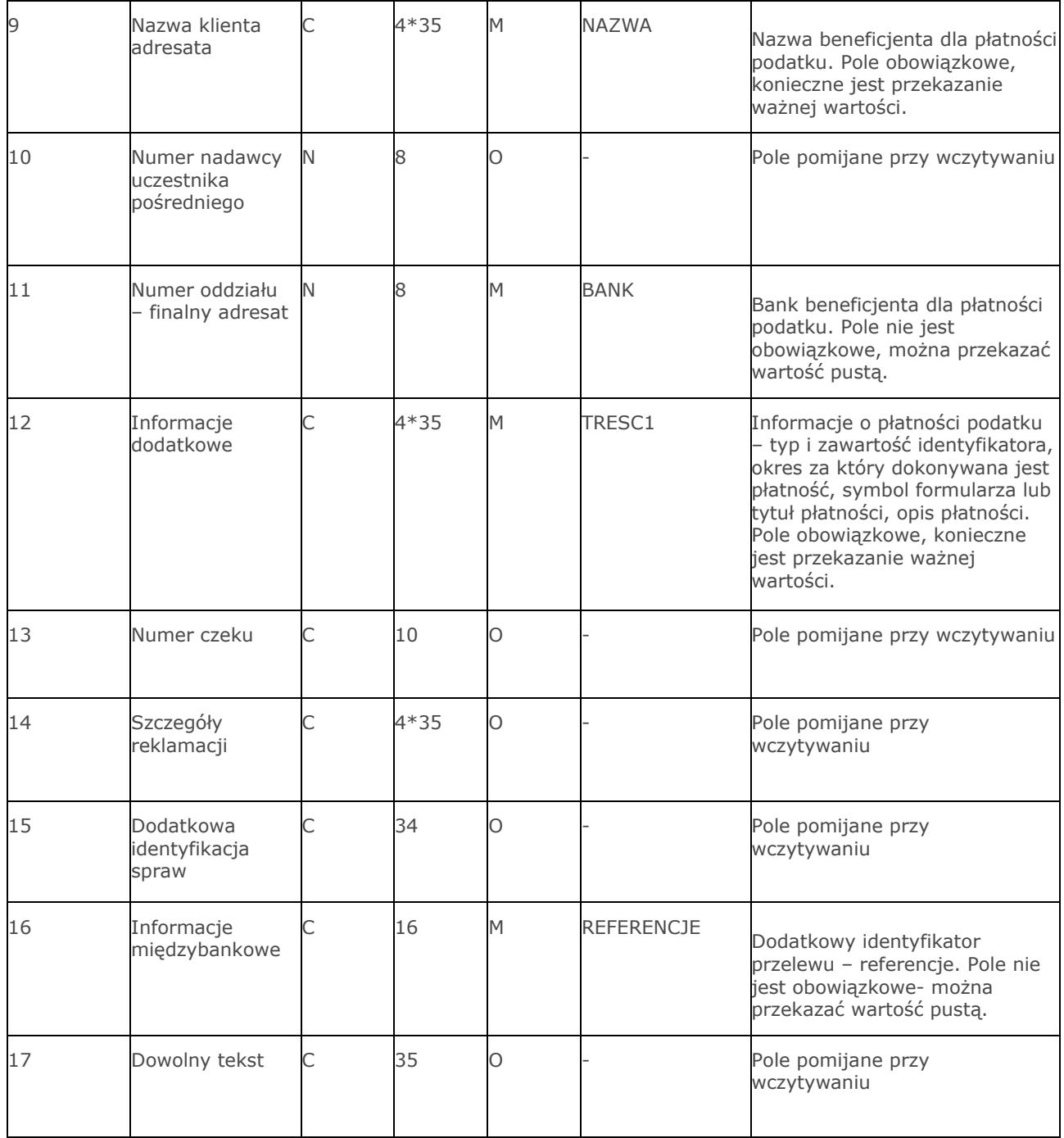

Dla **przelewow podatku** sposob wypełniania pola **TRESC** jest zgodny z zasadami obowiązującymi dla Elixir: /**TI**/ typ identyfikatora (1X) i zawartość identyfikatora (14X),

/**OKR**/ okres, za ktory dokonywana jest płatność (7X), w formacie RRTNNNN,

/**SFP**/ symbol formularza lub płatności (7X),

/**TXT**/ opcjonalnie tytuł płatności (40X).

Format okresu RRTNNNN składa się z następujących części:

• RR – dwie od prawej cyfry roku.

• T – typ okresu, dopuszczalny jeden ze znakow: M,P,R,K,D,J, gdzie: M - miesiąc, P - połrocze, R - rok, K kwartał, D - dekada, J - dzień.

• NNNN – numer okresu, zgodny z typem okresu, wartości zgodne z maskami: rrR, rrKkk, rrMmm, rrDddmm, rrJjjmm, gdzie:

◦ rr - numer roku (ostatnie 2 cyfry),

◦ mm - numer miesiąca,

◦ dd numer dekady,

**Rozdział 6 Formaty danych i struktury plików**

◦ jj - numer dnia lub puste pole.

Stałe /TI/, /OKR/, /SFP/, /TXT/ wraz z wartościami występują jedna po drugiej w podanej kolejności.

#### Przykłady:

```
/TI/N1111111111/OKR/06M05/SFP/VAT-7/TXT/podatek vat za m-c maj 2006
/TI/1WL1234567/OKR/06D0105/SFP/VAT-7/TXT/
```
#### Przykłady rekordów z pliku w formacie Elixir:

```
110,20060529,300,,,"32156000132005000001720001","981010107800241122
22000000","",
                       Urzad Skarbowy|Miasto
",15600001,10101078,"/TI/N1111111111/OKR/06R/SFP/VAT-
7/TXT/podatek za m-c maj 06","","","71","podatek maj 2006",""
,20060529,400,,,"32156000132005000001720001","981010107800241122220
00000","","
Urzad 
Skarbowy|Miasto",15600001,10101078,"/TI/N1111111111/OKR/06R/SFP/VAT
-
7/TXT/","","","","podatek maj 2006",""
,20060529,500,,,"32156000132005000001720001","981010107800241122220
00000","","
Urzad Skarbowy|Miasto",,,"/TI/N1111111111/OKR/06R/SFP/VAT-
7/TXT/","","","","",""
,20060529,500,,,"32156000132005000001720001","981010107800241122220
00000","","
Urzad Skarbowy|Miasto",,,"/TI/1WL1234567/OKR/06R/SFP/VAT-7/TXT/"
```
## Plik w formacie liniowym

W formacie liniowym dane przelewów importowane są z pliku tekstowego o strukturze opisanej w pliku *schema.ini*. Informacja o pojedynczym przelewie zajmuje jedną linię (rekord) zakończoną znakami <CRLF>. Każda linia składa się z pól zawierających dane przelewu. Pola występują w pliku w określonej kolejności, zgodnie z opisem struktury ze *schema.ini*. Pola oddzielone są separatorem (określonym w pliku *schema.ini*) lub są stałej długości.

Dopuszczalny zestaw pól opisujących przelew wraz z formatem danych dla każdego pola przedstawiono w poniższej tabeli:

Typy danych stosowane przy opisie pól:

**N** – pole numeryczne

**C** – pole tekstowe

**D** – data w formacie RRRR-MM-DD, gdzie RRRR – rok, MM – miesiąc, DD – dzień, (np. 2010-04-01). Jeżeli data nie wystąpi przyjmowana jest bieżąca data płatności.

**K** – pole zawierające kwotę. Kwota w formacie Zł,GR. Separatorem groszy jest przecinek.

Opis pól dostępnych w pliku *schema.ini* dla przelewów zwykłych:

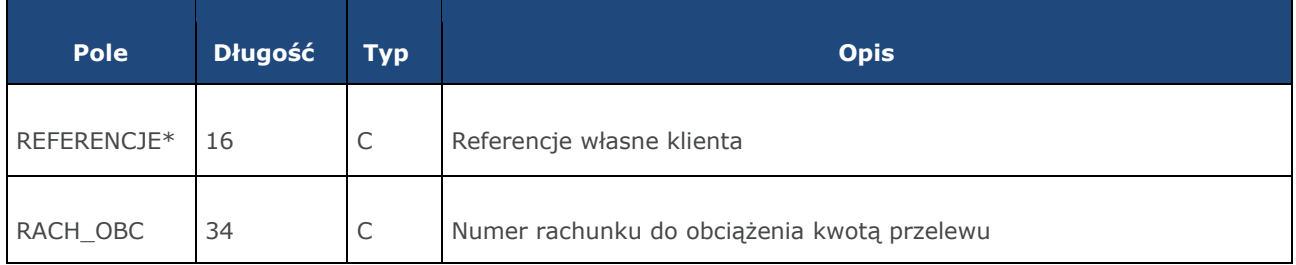

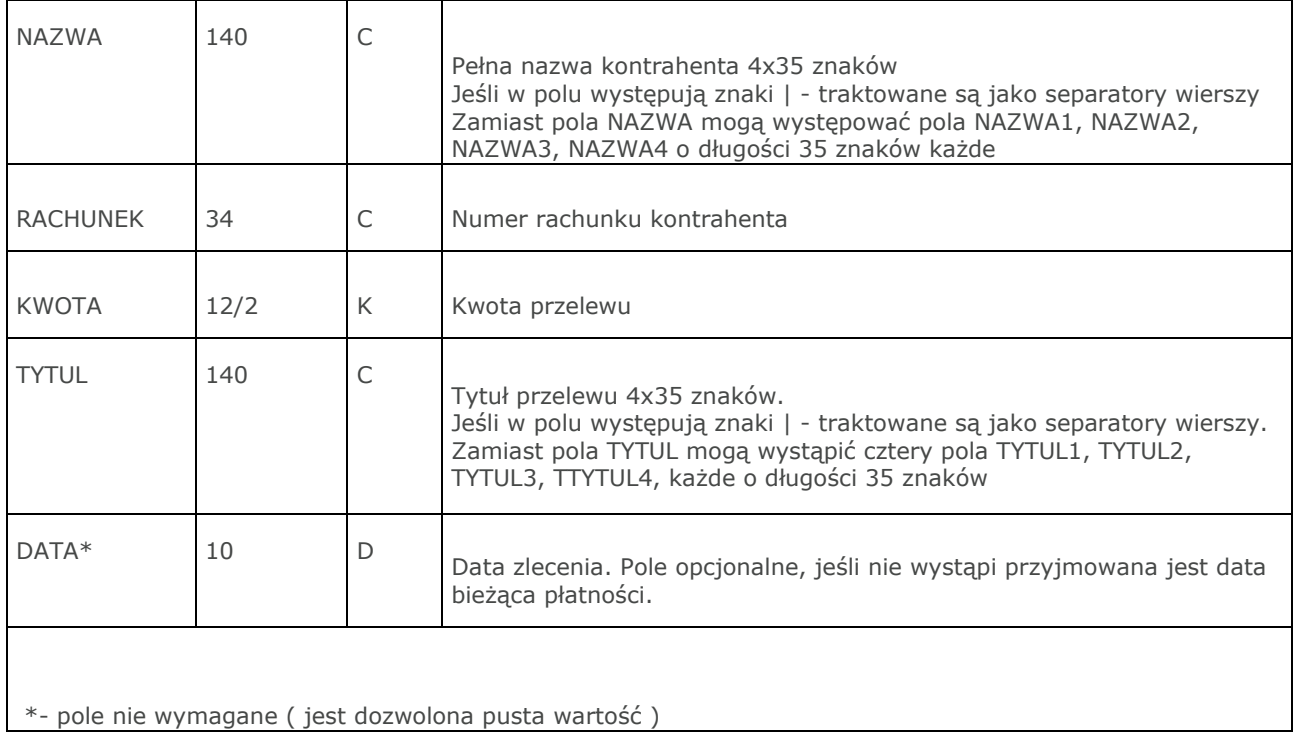

Opis pól dostępnych w pliku *schema.ini* dla przelewów US:

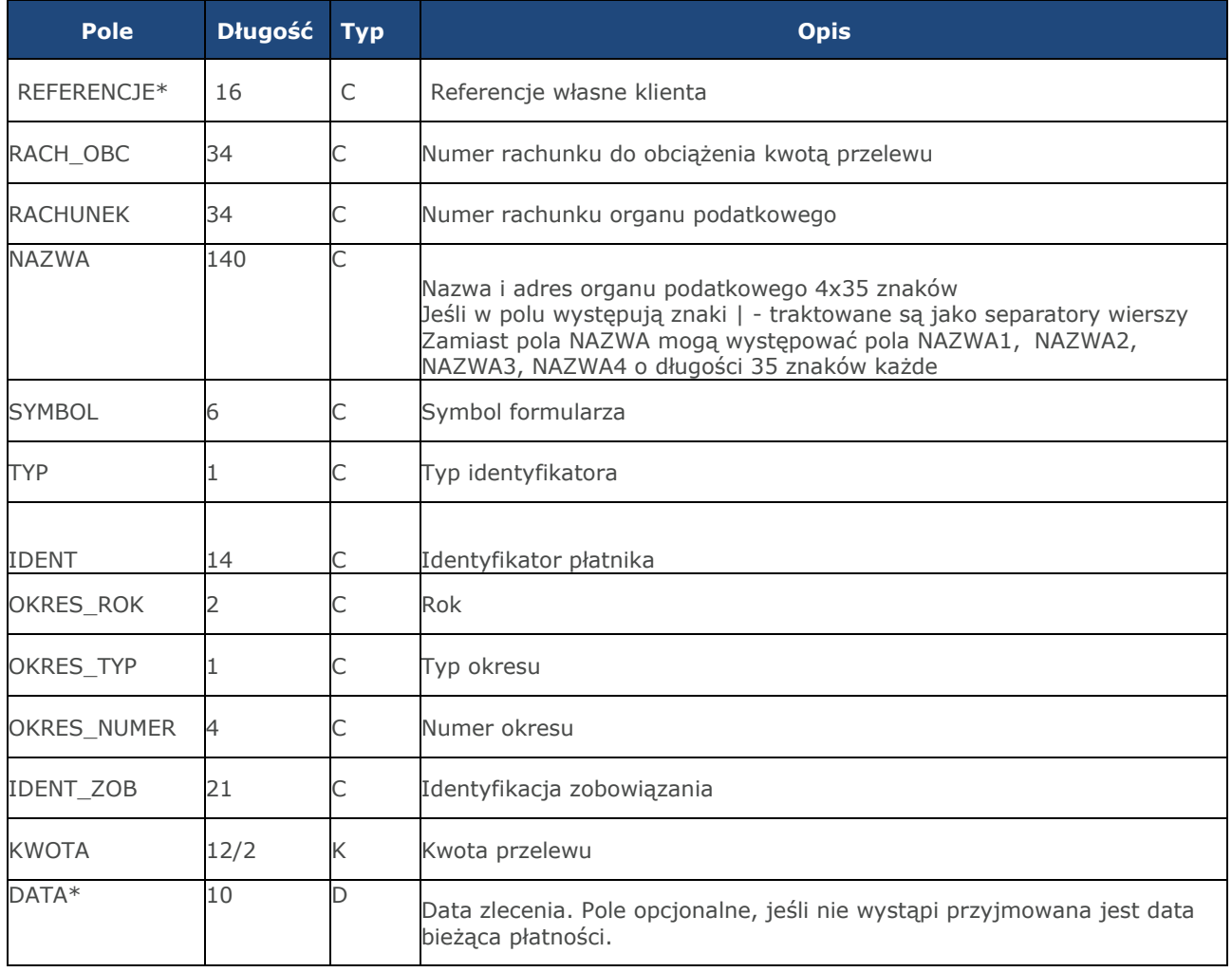

\*- pole nie wymagane ( jest dozwolona pusta wartość )

#### Przykładowy opis struktury pliku dla przelewów zwykłych wczytany ze *schema.ini*:

[przel\_lin.txt] ColNameHeader=False Format=Delimited(;) MaxScanRows=25 CharacterSet=OEM Col1=REFERENCJE Char Width 16 Col2=RACH\_OBC Char Width 34 Col3=NAZWA1 Char Width 35 Col4=NAZWA2 Char Width 35 Col5=NAZWA3 Char Width 35 Col6=NAZWA4 Char Width 35 Col7=RACHUNEK Char Width 34 Col8=KWOTA Float Col9=TYTUL1 Char Width 35 Col10=TYTUL2 Char Width 35 Col11=TYTUL3 Char Width 35 Col12=TYTUL4 Char Width 35 Col13=DATA Char Width 10

#### Przykładowy opis struktury pliku dla przelewów US wczytany ze *schema.ini*:

[przel\_US.txt] ColNameHeader=False Format=Delimited(;) MaxScanRows=25 CharacterSet=OEM Col1=REFERENCJE Char Width 16 Col2=RACH\_OBC Char Width 34 Col3=RACHUNEK Char Width 34 Col4=NAZWA Char Width 140 Col5=SYMBOL Char Width 6 Col6=TYP Char Width 1 Col7=IDENT Char Width 14 Col8=OKRES\_ROK Char Width 2 Col9=OKRES\_TYP Char Width 1 Col10=OKRES\_NUMER Char Width 4 Col11=IDENT\_ZOB Char Width 20 Col12=KWOTA Float Col13=DATA Char Width 10

#### **Uwaga:** Nazwy pól w opisie struktury powinny być pisane dużymi literami.

#### Rodzaj separatora pól rekordu określa parametr **Format.**

Format= Delimited (x) oznacza, że pola rekordu oddzielone są znakiem x – w powyższym przykładzie średnikiem. Format =FixedLength oznacza plik stałopozycyjny, w którym pola rekordu mają stałą długość. W takim przypadku konieczne jest określenie długości poszczególnych pól w opisie struktury.

Parametry **MaxScanRows** oraz **CharacterSet** zostały umieszczone w opisie struktury dla zachowania zgodności ze standardem ODBC. Parametry te są ignorowane przez aplikację i w opisie struktury mogą zostać pominięte.

Parametr **ColNameHeader** umożliwia wczytanie (wartość *False*) lub pominięcie podczas wczytywania (wartość *True*) pierwszego wiersza danych z importowanego pliku. Obecnie parametr ten może przyjmować tylko wartość *False*. W przypadku wpisania innej wartości dla parametru lub pominięcia go, aplikacja przyjmuje domyślną wartość parametru - *False*.

### Dla **przelewow VAT** sposob wypełniania pola **TYTUL1, TYTUL2** jest następujący:

/**VAT**/ oznaczenie, że dany przelew jest przelewem typu VAT, po nim występuje kwota przelewu VAT,

- /**IDC**/ typ identyfikatora i numer identyfikatora podatkowego,
- /**INV**/ dokument typu faktura i numer faktury,
- /**TXT**/ tytuł płatności, pole opcjonalne.

Stałe **/VAT/, /IDC/, /INV/, /TXT/** wraz z wartościami występują jedna po drugiej w wymienionej kolejności.

#### Przykładowa zawartość pliku importu przelewow zwykłych w formacie liniowym:

```
Referencje;97161011332003000001230002;nazwa_odb_linia1;nazwa_odb_linia2;nazwa_od
b_linia3;nazwa_odb_linia4;48 8355 0009 1234 5678 9012
3456;123,45;tytul_plat_linia1;tytul_plat_linia2;tytul_plat_linia3;tytul_platn_li
nia4;2019-10-02
Referencje2;97161011332003000001230002;Jan Testowy;ul.Testowa 1;80-000
Miasto;;51 1010 1023 1234 5678 90123456;55,11;zaplata za fVAT 01/2013;;;;2019-
10 - 10
```
Przykładowa zawartość pliku importu przelewow podatku w formacie liniowym:

```
Referencje 20100324;41161000062002000001690001;34101013970010492222000000;Drugi
Urzad Skarbowy;VAT-7;2;AB1234567;09;M;08;Identyfikacja;10,24;2019-10-24
```
#### Przykładowa zawartość pliku importu przelewow VAT w formacie liniowym:

```
Referencje;35161011332003022000020004;nazwa_odb_linia1;nazwa_odb_linia2;nazwa_od
b_linia3;nazwa_odb_linia4;48 8355 0009 1234
567890123456;123,45;/VAT/0,40/IDC/Identyfikator/INV;/Faktura/TXT/tytul;;;2018-
03-27
```
## Plik w formacie Telekonto

Plik z przelewami do importu w formacie Telekonto jest plikiem tekstowym. Pierwsza linia pliku stanowi nagłówek. W nagłówku określany jest rodzaj danych w pliku - w przypadku importu danych przelewów należy tam umieścić tekst "Zlecenia".

Informacja o pojedynczym przelewie zajmuje jedną linię (jeden rekord) zakończoną znakiem <CRLF>.

Każda linia pliku składa się z pól oddzielonych znakiem "|" (pionowa kreska). Pola występują w ustalonej kolejności, opisanej w poniżej załączonej tabeli.

Każda linia zawiera pola wymagane (muszą być wypełnione), pola opcjonalne (wypełnione mogą być, ale nie muszą) oraz pola, które nie są wczytywane do aplikacji.

Pojedyncza spacja (pomiędzy separatorami pól) oznacza pole puste. Brak tej spacji oznacza brak pola (pomimo wystąpienia separatorów || ). Puste pola końcowe rekordu mogą zostać pominięte.

Polskie znaki kodowane są w ISO 8859-2.

Istnieje możliwość importu danych z polskimi znakami kodowanymi w standardzie Mazovia. W takim przypadku strona kodowa musi zostać zadeklarowana w nagłówku pliku importu w postaci Zlecenia|MAZOVIA.

**Uwaga:** Dane odbiorców przelewów wczytywanych z pliku importu muszą znajdować się w bazie odbiorców.

Zestaw pól opisujących dane przelewu wraz z formatem danych:

**D** – pole data – format MM/DD/YY, gdzie MM – miesiąc, DD – dzień YY – rok,

**K** – pole kwoty. Kwota w formacie Zł.GR. Separatorem części ułamkowej jest kropka. Nie należy używać żadnych innych separatorów, np. separatora tysięcy.

**N** – pole numeryczne,

**C** – pole tekstowe,

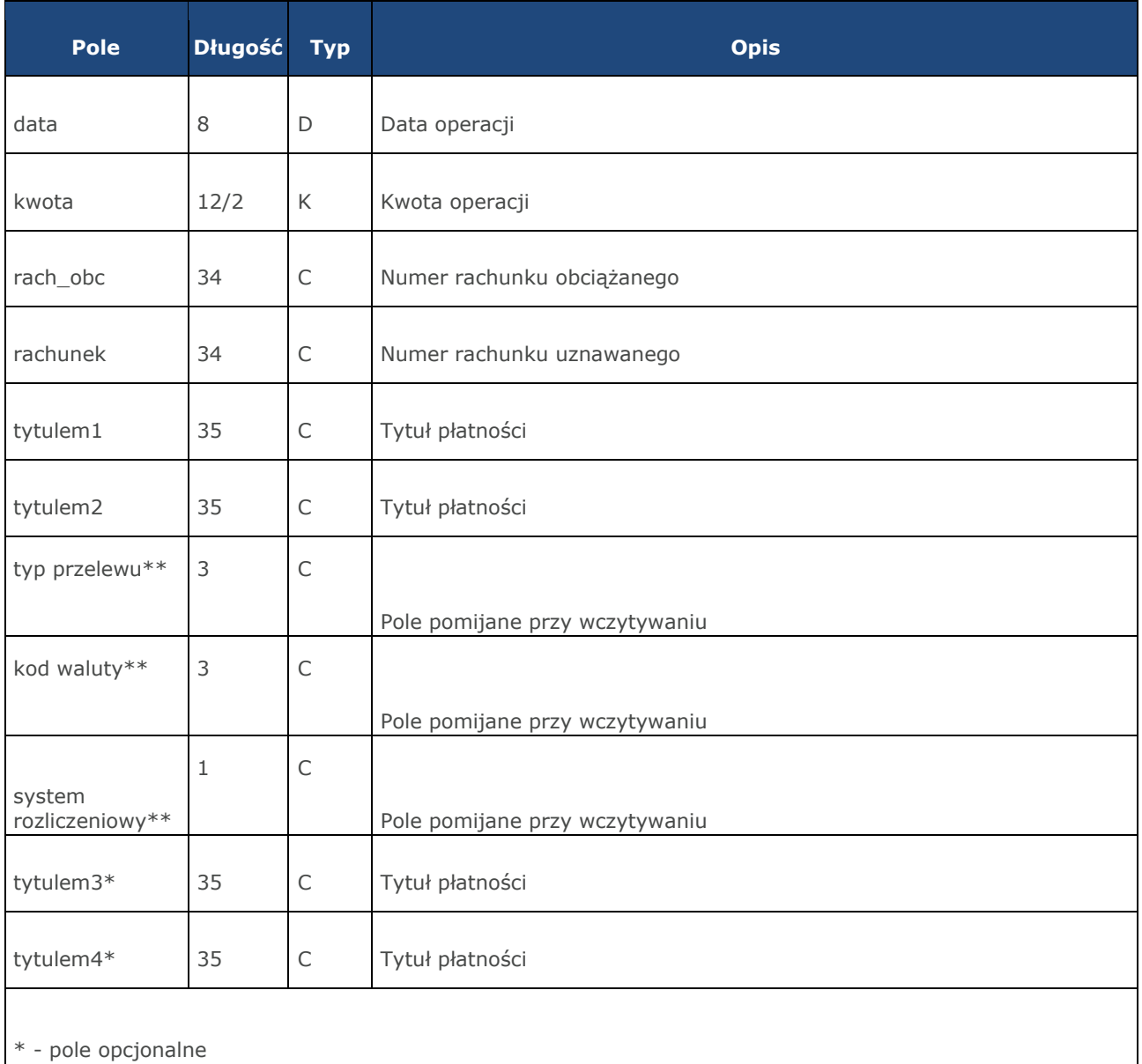

\*\* - pole pomijane przy wczytywaniu do aplikacji

### Dla **przelewow VAT** sposob wypełniania pol **tytulem1, tytulem2** jest następujący:

/**VAT**/ oznaczenie, że dany przelew jest przelewem typu VAT, po nim występuje kwota przelewu VAT,

/**IDC**/ typ identyfikatora i numer identyfikatora podatkowego,

/**INV**/ dokument typu faktura i numer faktury,

/**TXT**/ tytuł płatności, pole opcjonalne.

Stałe /**VAT/, /IDC/, /INV/, /TXT/** wraz z wartościami występują jedna po drugiej w wymienionej kolejności.

Przykład pliku importu przelewów w formacie Telekonto:

```
Zlecenia
09/23/13|157.50|59156000132005000002150001|48835500091234567890123456|tytul
1|tytul 2||||tytul 3|tytul 4
```
Przykład pliku importu przelewów VAT w formacie Telekonto:

```
Zlecenia
03/28/18|2.50|35161011332003022000020004|48835500091234567890123456|/VAT/0,40/ID
C/Identyfikator/INV/|Faktura/TXT/tytul2|||||
```
## Plik w formacie VideoTel

#### **Plik z przelewami zwykłymi**

Plik importu przelewów w formacie VideoTel jest plikiem tekstowym.

Każde zlecenie przelewu zajmuje jedną linię (jeden rekord) zakończoną znakiem <CRLF>.

Każdy rekord jest złożony z 14 pól. Pola występują w ustalonej kolejności, opisanej w tabeli zamieszczonej poniżej. Każde pole w rekordzie musi wystąpić.

Pola tekstowe, dla których nie jest przekazywana wartość, są zapisane jako pusty string "".

Poszczególne pola są oddzielone jedną i tylko jedną spacją. Pola tekstowe są objęte cudzysłowami.

Jeżeli w tekście do zaimportowania ma się znaleźć cudzysłów, należy zastąpić go dwoma cudzysłowami.

Znakiem podziału linii w obrębie pola są trzy znaki zapytania.

Wszystkie rachunki nadawców muszą istnieć w bazie danych.

Polskie znaki kodowane są w standardzie ISO 8859-2 lub WINDOWS 1250.

Formaty pól:

**N** – pole numeryczne, wartością jest liczba całkowita. Zapis 10N oznacza, że pole może zawierać maksymalnie 10 cyfr.

**C** – pole tekstowe. Zapis 3\*35C oznacza że pole może zawierać maksymalnie 3 linie po 35 znaków , nie wliczając znaków podziału linii oraz licząc podwójne cudzysłowy jako jeden znak.

**K** – pole zawierające kwotę. Kwota w formacie Zł.GR. Separatorem części ułamkowej jest kropka. Nie należy używać żadnych innych separatorów, np. separatora tysięcy.

Struktura rekordu:

Do aplikacji wczytywane są pola o statusie M. Pola o statusie O są pomijane przy wczytywaniu pliku.

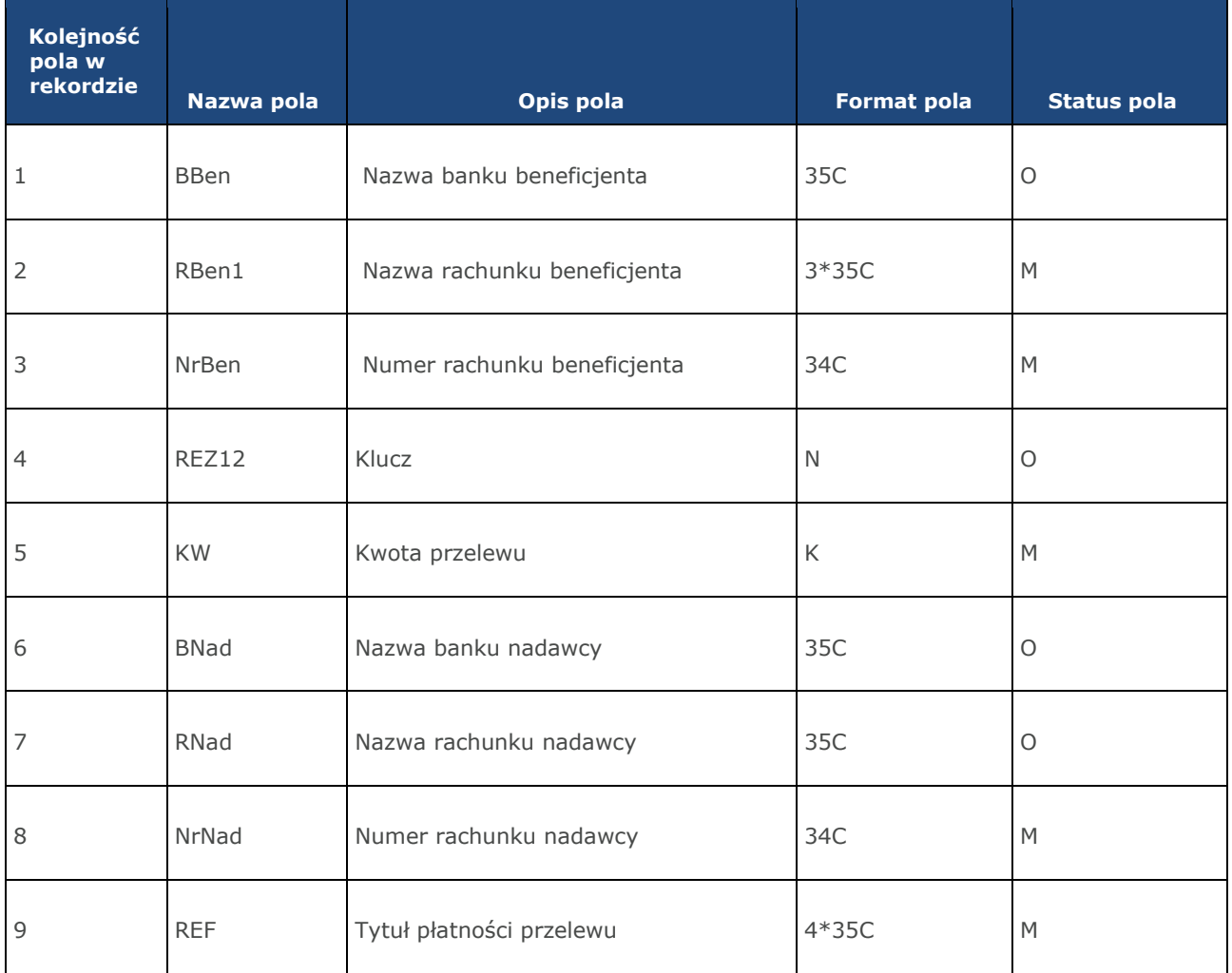

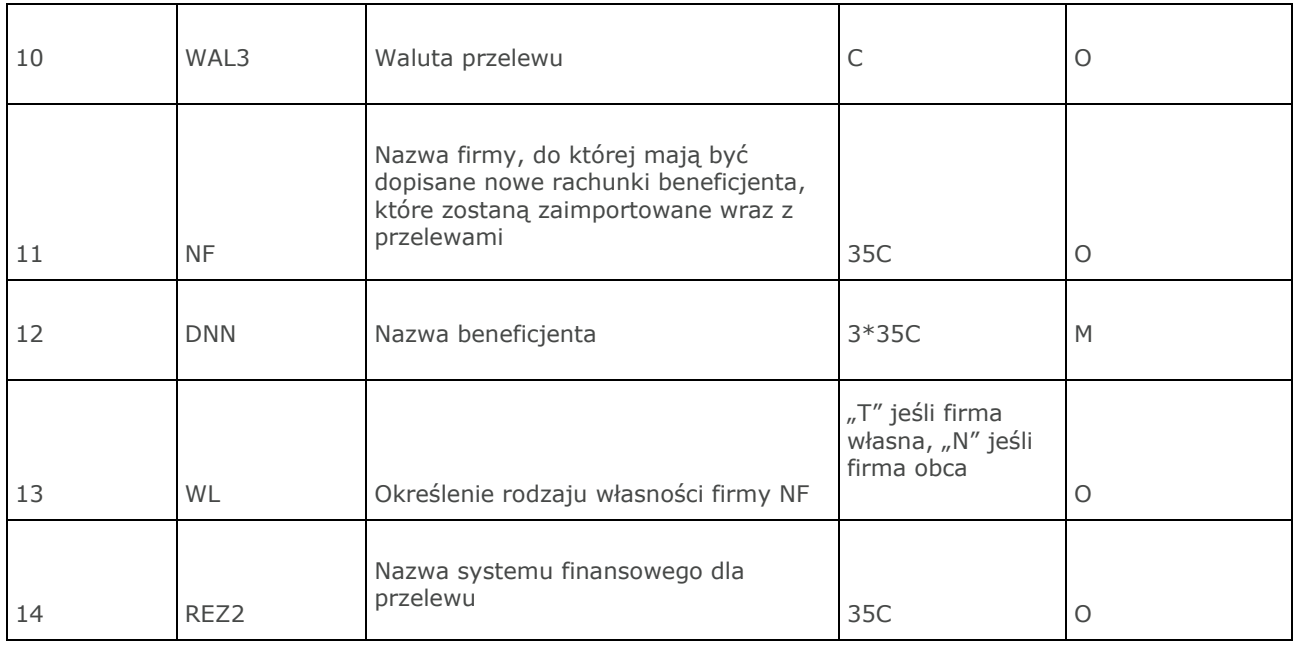

#### **Uwagi:**

1RBen – zawartość pola interpretowana przez aplikację jako nazwa odbiorcy przelewu 2REZ1 – pole może zawierać dowolną liczbę całkowitą np.1 3WAL – w aplikacji przyjmowana zawsze wartość PLN

Dla **przelewow VAT** sposob wypełniania pol **tytulem1, tytulem2** jest następujący:

/**VAT**/ oznaczenie, że dany przelew jest przelewem typu VAT, po nim występuje kwota przelewu VAT,

/**IDC**/ typ identyfikatora i numer identyfikatora podatkowego,

/**INV**/ dokument typu faktura i numer faktury,

/**TXT**/ tytuł płatności, pole opcjonalne.

Stałe **/VAT/, /IDC/, /INV/, /TXT/** wraz z wartościami występują jedna po drugiej w wymienionej kolejności.

Przykładowy rekord danych z pliku importu przelewów w formacie VideoTel:

```
"" "JAN TESTOWY-ROR" "48835500091234567890123456" 0000001 206.96 "" "JANINA TEST??? UL.KROTKA 5" 
"86864200023001840004460001" "ZASILENIE RACHUNKU???LIPIEC 2009" "PLN" "" "JAN 
TESTOWY" "" ""
```
Przykładowy rekord danych z pliku importu przelewow VAT w formacie VideoTel:

```
"" "JAN TESTOWY-ROR" "48835500091234567890123456" 0000001 206.96 "" "JANINA
TEST???UL.TESTOWA 5" "86864200023001840004460001"
"/VAT/0,44/IDC/Identyfikator/INV???/Faktura/TXT/tytul" "PLN" "" "JAN TESTOWY" ""
""
```
## Struktury plików importu przelewów walutowych SEPA

## Plik w formacie ISO20022

Do weryfikacji struktury pliku importu przelewów SEPA w formacie ISO20022 wykorzystywany jest plik XSD wwersji pain.001.001.03.

W pliku XSD interpretowane są poniższe pola z normy ISO20022:

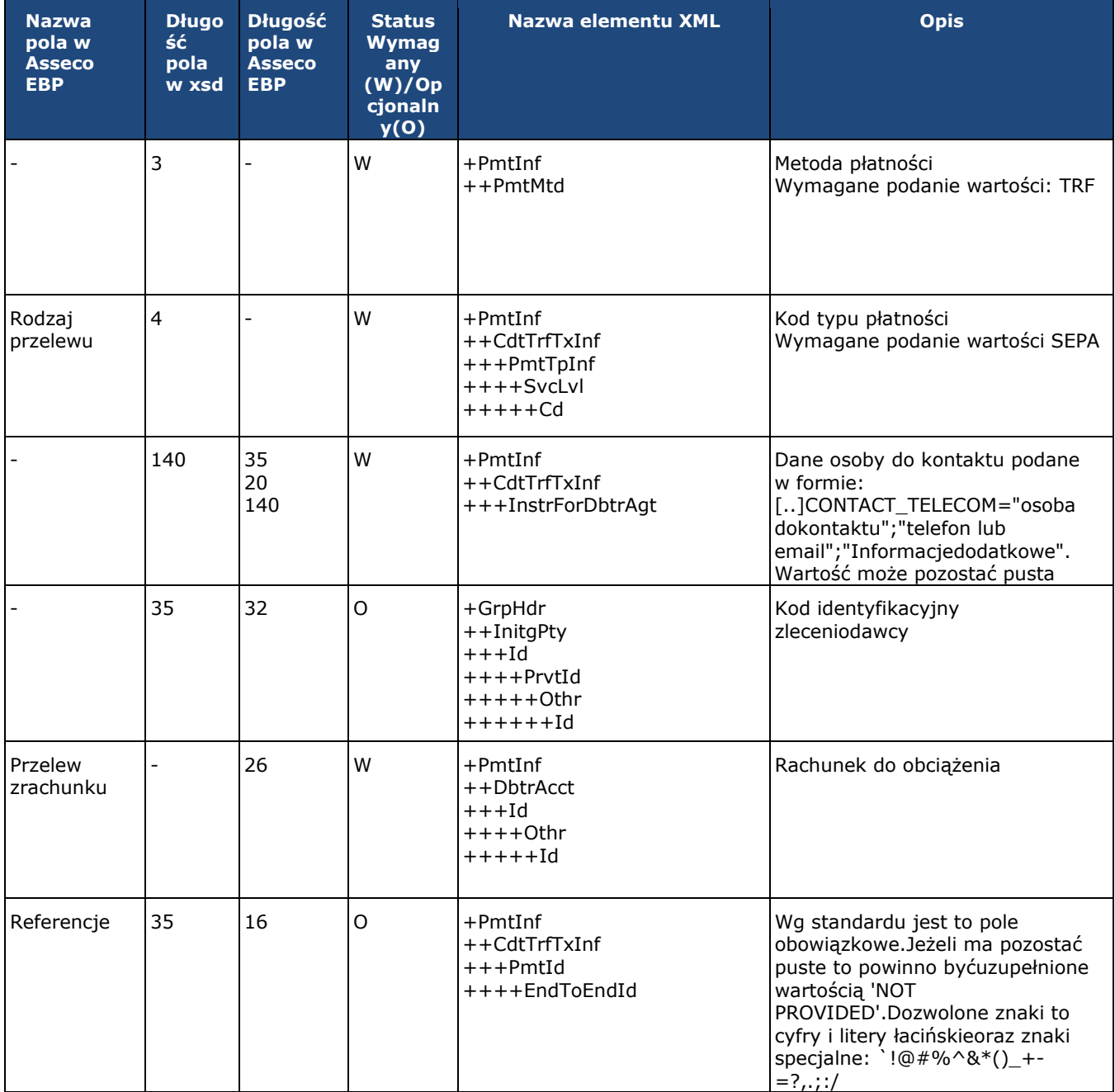

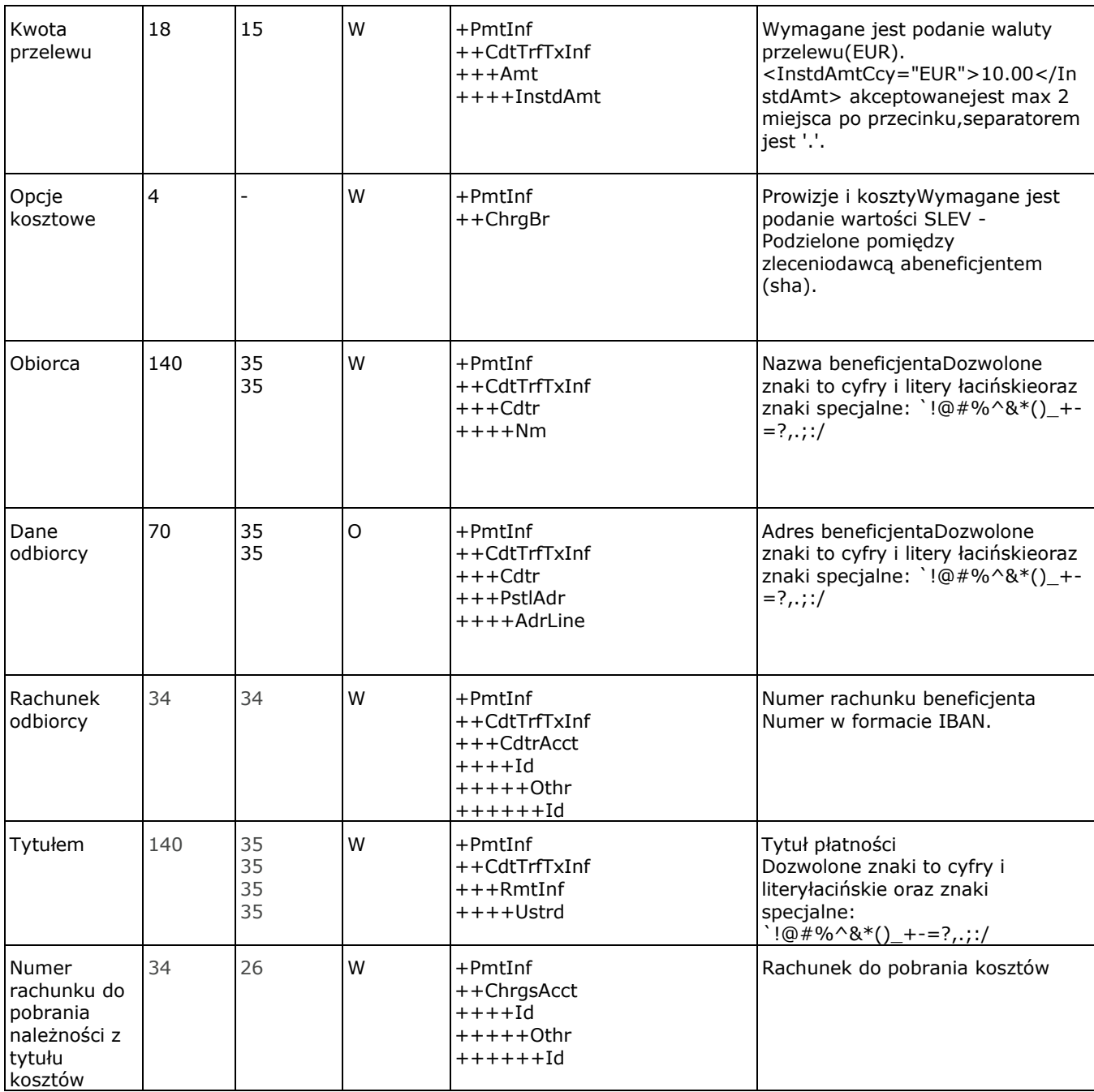

Poniżej przedstawiono przykładowy opis struktury dla pliku z danymi o operacjach z historii rachunku:

<?xml version="1.0" encoding="utf-8"?>

```
<Documentxmlns="urn:iso:std:iso:20022:tech:xsd:pain.001.001.03"
xmlns:xsi="http://www.w3.org/2001/XMLSchemainstance">
<CstmrCdtTrfInitn>
<GrpHdr>
<MsgId>?</MsgId>
<CreDtTm>2017-01-02T00:00:00</CreDtTm>
<NbOfTxs>1</NbOfTxs>
<InitgPty>
<Id>
<PrvtId>
<Othr>
<Id>kod identyfikacyjny zleceniodawcy</Id>
\langle/Othr>
</PrvtId>
\langle/Id>
```

```
</InitgPty>
</GrpHdr>
<PmtInf>
<PmtInfId>?</PmtInfId>
<PmtMtd>TRF</PmtMtd>
<ReqdExctnDt>2017-01-02</ReqdExctnDt>
<Dbtr>
</Dbtr>
<DbtrAcct>
<Id><Othr>
<Id>00 0000 0000 0000 0000 0000 0000</Id>
\langleOthr>
\langle/Id>
</DbtrAcct>
<DbtrAgt>
<FinInstnId>
</FinInstnId>
</DbtrAgt>
<ChrgBr>SLEV</ChrgBr>
<ChrgsAcct>
<Id>
<Othr>
<Id>00 0000 0000 0000 0000 0000 0000</Id>
</Othr>
\langle/Id>
</ChrgsAcct>
<CdtTrfTxInf>
<PmtId>
<EndToEndId>Referencja</EndToEndId>
</PmtId>
<PmtTpInf>
<SvcLvl>
<Cd>SEPA</Cd>
</SvcLvl>
</PmtTpInf>
<Amt>
<InstdAmtCcy="EUR">1.25</InstdAmt>
</Amt>
<Cdtr>
<Nm>Nazwa Beneficjenta</Nm>
<PstlAdr>
<AdrLine>Adres Beneficjenta</AdrLine>
</PstlAdr>
</Cdtr>
<CdtrAcct>
<Id>
<Othr>
<Id>IT60X0542811101000000123456</Id>
</Othr>
\langle/Id>
</CdtrAcct>
<InstrForDbtrAgt>
</InstrForDbtrAgt>
<RmtInf>
<Ustrd>Tytul platnosci</Ustrd>
</RmtInf>
</CdtTrfTxInf>
</PmtInf>
</CstmrCdtTrfInitn>
```
</Document>

## <span id="page-23-0"></span>**5.3 Struktury plików eksportu operacji z historii rachunku**

## **Plik w formacie liniowym**

W formacie liniowym zestawienie operacji z historii rachunku eksportowane sią do pliku tekstowego o strukturze opisanej w pliku schema.ini. Informacja o pojedynczej operacji zajmuje jedną linie (rekord) zakończoną znakami <CRLF>.

Każda linia składa się z pol zawierających poszczegolne dane operacji. Pola występują w pliku w określonej kolejności, zgodnie z opisem struktury zdefiniowanym w pliku schema.ini. Pola oddzielone są separatorem (określonym w pliku schema.ini) lub są stałej długości.

 Dopuszczalny zestaw pól opisujących dane operacji wraz z formatem danych dla każdego pola przedstawiono w poniższej tabeli.

Typy danych stosowane przy opisie pól:

- **N** pole numeryczne,
- **C** pole tekstowe,
- **D** data w formacie RRRR-MM-DD, gdzie RRRR rok, MM miesiąc, DD dzień, (np. 2010-04-01),
- **K** pole zawierające kwotę. Kwota w formacie Zł.GR.

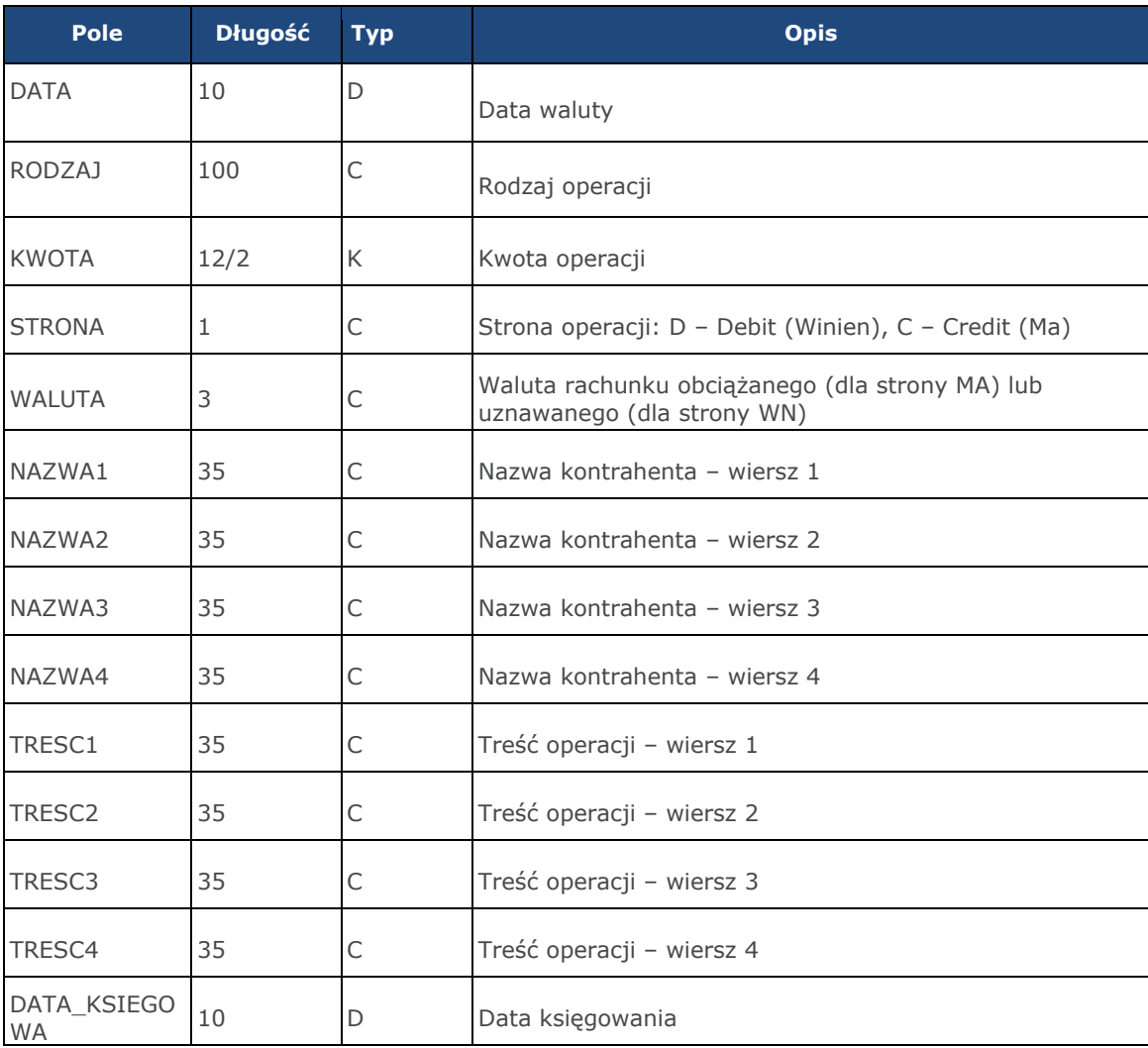

Poniżej przedstawiono przykładowy opis struktury dla pliku z danymi o operacjach z historii rachunku:

[operacje\_biez.txt] ColNameHeader=False Format=Delimited(;) MaxScanRows=25 CharacterSet=OEM Col1=DATA Char Width 10 Col2=RODZAJ Char Width 100 Col3=KWOTA Float Col4=STRONA Char Width 1 Col5=WALUTA Char Width 3 Col6=NAZWA1 Char Width 35 Col7=NAZWA2 Char Width 35 Col8=NAZWA3 Char Width 35 Col9=NAZWA4 Char Width 35 Col10=TRESC1 Char Width 35 Col11=TRESC2 Char Width 35 Col12=TRESC3 Char Width 35 Col13=TRESC4 Char Width 35 Col14=DATA\_KSIEGOWA Char Width 10

**Uwaga:** Nazwy pól w opisie struktury powinny być pisane dużymi literami.

Rodzaj separatora pól rekordu określa parametr **Format**.

Format=Delimited (x) oznacza, że pola rekordu oddzielone są znakiem x - w poniższym przykładzie średnikiem. Format=FixedLength oznacza plik stałopozycyjny, w którym pola rekordu mają stałą długość. W takim przypadku konieczne jest określenie długości poszczególnych pól w opisie struktury.

Parametry **MaxScanRows** oraz **CharacterSet** zostały umieszczone w opisie struktury dla zachowania zgodności ze standardem ODBC. Parametry te są ignorowane przez aplikację Asseco EBP i w opisie struktury schema.ini mogą zostać pominięte.

Polskie znaki kodowane są w UTF-8.

Parametr **ColNameHeader** może przyjmować tylko wartość False. W przypadku wpisania innej wartości dla parametru lub pominięcia parametru w pliku schema.ini, aplikacja przyjmuje domyślną wartość parametru - False.

Poniżej przedstawiono przykładowy plik eksportu operacji z historii rachunku w formacie liniowym

2009-07-04;Przelew wychodzacy wewnetrzny;500;D;PLN;BANK W MIESCIE;IE;ul. Testowa1 00-111 MIASTO;;Przelew wychodzacy wewnetrzny;Na rachunek: 50 1610 1133 30030000 6956 0028;Odbiorca: BANK W MIESCIE,IE,ul. Testowa 1;;2009-07-042009-07-04;Przelew wychodzacy do Urzedu Skarbowego;11.11;D;PLN;Urzad SkarbowyMiasto;;;;Przelew do Urzedu Skarbowego na rachunek :;51 1010 1078 0024 1122 21000000;Typ identyfikatora: PESEL;Identyfikator: 79020107897;2009-07-052009-07- 04; Przelew wychodzacy zewnetrzny; 1; D; PLN; Test;;;; Przelew wychodzacyzewnetrzny; Na rachunek: 08 1320 1117 3004 4000 0024 0001;Prowadzony na rzecz:Test,,,;Tytulem: 1;2009-07-05

### **Plik w formacie XML**

W formacie XML dozwolone jest stosowanie następujących tagów:

```
<?xml version = '1.0' encoding = 'ISO-8859-2'?>
<operacje>
<operacja num="numer kolejny operacji na liscie">
<id>identyfikator transakcji z CB</id>
<data_waluty>data waluty</data_waluty>
<rodzaj>rodzaj operacji</rodzaj>
<rachunek o>numer rachunku odbiorcy (dla strony Wn)</rachunek o>
<rachunek n>numer rachunku nadawcy (dla strony Ma)</rachunek n>
<kwota>kwota operacji</kwota>
<strona>strona operacji</strona>
<waluta>waluta rachunku obciazanego (dla strony Ma) lub uznawanego (dla
```

```
strony WN) </waluta>
<nazwa1>nazwa odbiorcy (dla strony Wn) lub nadawcy (dla strony Ma) -
linia1</nazwa1>
<nazwa2>nazwa odbiorcy – linia 2</nazwa2>
<nazwa3>nazwa odbiorcy – linia 3</nazwa3>
<nazwa4>nazwa odbiorcy – linia 4</nazwa4>
<tresc_1>opis operacji – linia 1</tresc_1>
<tresc_2>opis operacji - linia 2</tresc_2>
<tresc_3>opis operacji – linia 3</tresc_3>
<tresc_4>opis operacji – linia 4</tresc_4>
<data_ksiegowa>data ksiegowania</data_ksiegowa>
</operacja>
...
</operacje>
```
Każde powtórzenie tagów <operacja> ... </operacja> jest traktowane jako kolejna operacja z zestawienia.

Polskie znaki kodowane są w ISO 8859-2.

Poniżej przedstawiono przykładowy plik eksportu operacji z historii rachunku w formacie XML:

```
<?xml version="1.0" encoding="ISO-8859-2"?>
<operacje>
<operacja num="1">
<id>162131886</id>
<data_waluty>2024-08-26</data_waluty>
<rodzaj>Pobranie oplaty</rodzaj>
<rachunek o></rachunek o>
<rachunek_n>80216000032999000002100005</rachunek_n>
<kwota>10.00</kwota>
<strona>WN</strona>
<waluta>PLN</waluta>
<nazwa1>Bank</nazwa1>
<tresc1>OPLATY i PROWIZJIE-przelew testowy</tresc1>
<data_ksiegowa>2024-08-26</data_ksiegowa>
</operacja>
<operacja num="2">
\langleid>162131884</id>
<data_waluty>2024-08-26</data_waluty>
<rodzaj>Przelew wychodzacy zewnetrzny</rodzaj>
<rachunek o>52156011375468963184679874</rachunek o>
<rachunek_n>80216000032999000002100005</rachunek_n>
<kwota>25.00</kwota>
<strona>WN</strona>
<waluta>PLN</waluta>
<nazwa1>Odbiorca Szablonowy</nazwa1>
<tresc1>przelew testowy</tresc1>
<data_ksiegowa>2024-08-26</data_ksiegowa>
</operacja>
<operacja num="3">
<id>162131876</id>
<data_waluty>2024-08-26</data_waluty>
<rodzaj>Przelew przychodzacy wewnetrzny</rodzaj>
<rachunek 0>91216000032999000002100001</rachunek 0>
<rachunek_n>80216000032999000002100005</rachunek_n>
<kwota>45.00</kwota>
<strona>MA</strona>
<waluta>PLN</waluta>
<nazwa3>os. OSIEDLE 1/1 </nazwa3>
<nazwa4>11-111 MIEJSCOWOSC</nazwa4>
<tresc1>przelew wlasny testowy</tresc1>
<data_ksiegowa>2024-08-26</data_ksiegowa>
</operacja>
<operacja num="4">
<id>161331874</id>
<data_waluty>2024-08-26</data_waluty>
<rodzaj>Pobranie oplaty</rodzaj>
<rachunek o></rachunek o>
<rachunek_n>80216000032999000002100005</rachunek_n>
<kwota>10.00</kwota>
<strona>WN</strona>
<waluta>PLN</waluta>
```

```
<nazwa1>Bank</nazwa1>
<tresc1>OPLATY i PROWIZJIE-testowy z szablonu</tresc1>
<data_ksiegowa>2024-08-26</data_ksiegowa>
</operacja>
<operacja num="5">
<id>161331872</id>
<data_waluty>2024-08-26</data_waluty>
<rodzaj>Przelew wychodzacy zewnetrzny</rodzaj>
<rachunek 0>52156011375468963184679874</rachunek 0>
\frac{1}{2} <rachunek_n>80216000032999000002100005</rachunek_n>
<kwota>15.00</kwota>
<strona>WN</strona>
<waluta>PLN</waluta>
<nazwa1>Odbiorca Szablonowy</nazwa1>
<tresc1>testowy z szablonu</tresc1>
<data_ksiegowa>2024-08-26</data_ksiegowa>
</operacja>
</operacje>
```
### **Plik w formacie MT940**

Plik eksportu zestawienia operacji z historii rachunku w formacie MT940 składa się z 3 sekcji: pierwszej, drugiej i czwartej.

Sekcje pierwsza i druga rozpoczynają się i kończą w pierwszej linii komunikatu. Również ich pola znajdują się w pierwszej linii pliku. Sekcja czwarta rozpoczyna się w pierwszej linii jednak każde jej pole umieszczone musi być w nowej linii – również zamknięcie sekcji czwartej znajduje się w nowej, ostatniej linii komunikatu. Sekcje otwierają i zamykają znaki klamry: '{' i '}'.

Polskie znaki kodowane są w ISO 8859-2.

Układ sekcji i ich pól (opis pól znajduje się w dalszej części dokumentacji) dla komunikatu MT940 jest następujący:

{1:F01 }{2:O940 N}{4: :20: :25: :28: :60F: (lub :60M:) :61: :86: :62F: (lub :62M:) -}

#### **Warunki budowania pliku**

przed każdą linią stosuje się ciąg znaków <CR><LF> żadna z linii nie może być pusta lub składać się z samej spacji, żadna z linii (z wyjątkiem ostatniej linii sekcji 4 oraz linii składowych pola :86:) nie może zaczynać się od znaku '-' (myślnika), zestaw dopuszczalnych znaków SWIFT zawiera znaki: 'a', 'b', 'c', 'd', 'e', 'f', 'g', 'h', 'i', 'j', 'k', 'l', 'm', 'n', 'o', 'p', 'q', 'r', 's', 't', 'u', 'v', 'w', 'x', 'y', 'z', 'A', 'B', 'C', 'D', 'E', 'F', 'G', 'H', 'I', 'J', 'K', 'L', 'M', 'N', 'O', 'P', 'Q', 'R', 'S', 'T', 'U', 'V', 'W', 'X', 'Y', 'Z', '0', '1', '2', '3', '4', '5', '6', '7', '8', '9', '/', '', '?', ':', '(', ')', '.', ',', ''', '+', '{', '}', 'CR', 'LF', ' '.

Użyte oznaczenia dla formatu danych w kolejnych polach:

c - tylko cyfry.

n - tylko cyfry i spacje.

- l tylko litery.
- z tylko litery i cyfry (c i l).
- s wszystkie znaki dopuszczane przez SWIFT.

k - liczba oznaczająca kwotę (separatorem dziesiętnym musi być przecinek ',' a część dziesiętna musi zawsze być określona dwiema cyframi, np.: '12,25' lub '1234,00'.

Przykłady oznaczania formatu pól:

6c - maksymalnie sześć cyfr,

5n - maksymalnie pięć cyfr wraz ze spacjami, np.: '12 34', lub '12345'.

4!l - dokładnie 4 litery,

5\*65s - do pięciu linii, każda po maksymalnie 65 dowolnych znaków SWIFT.

Specyfikacja pól w pliku MT940

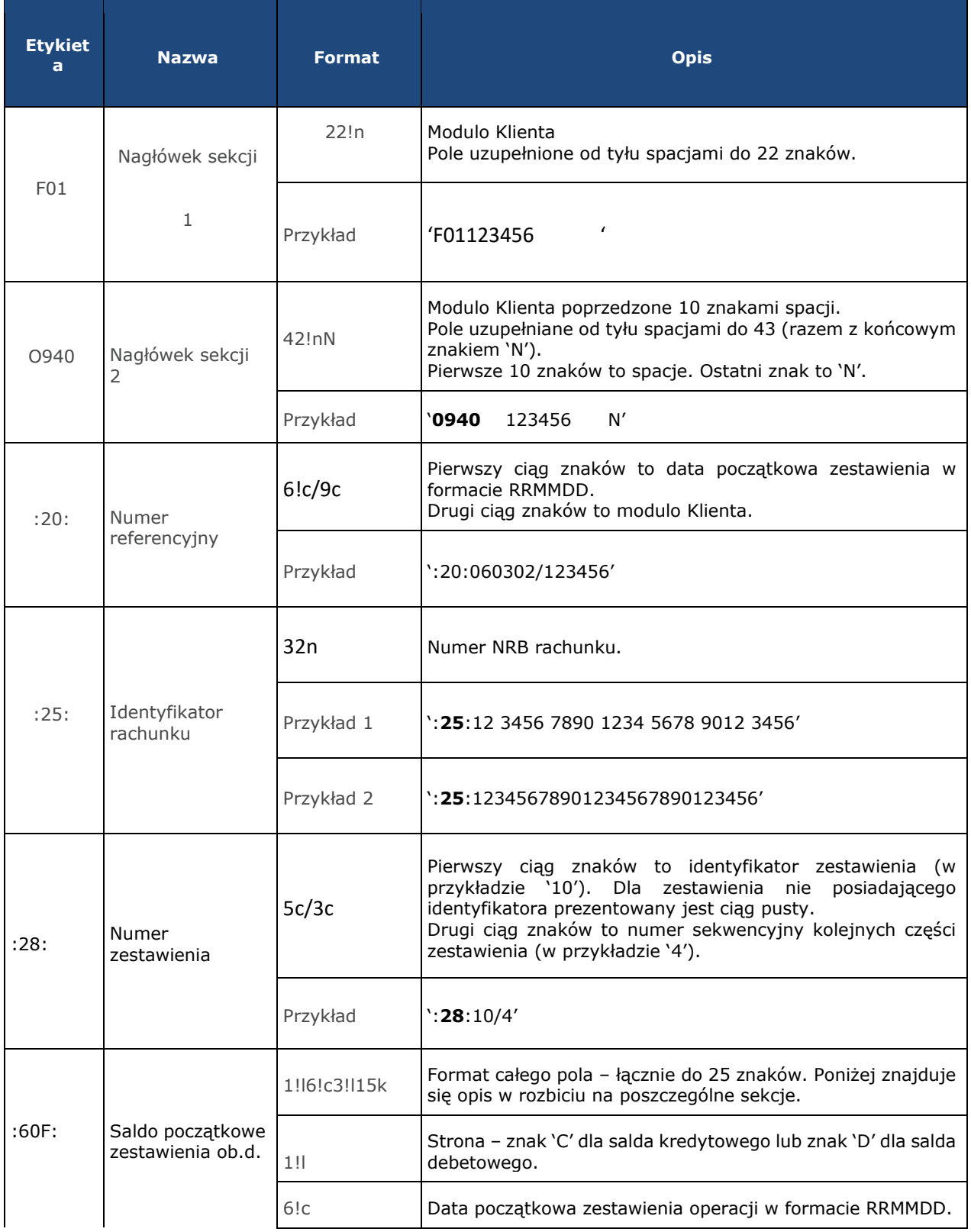

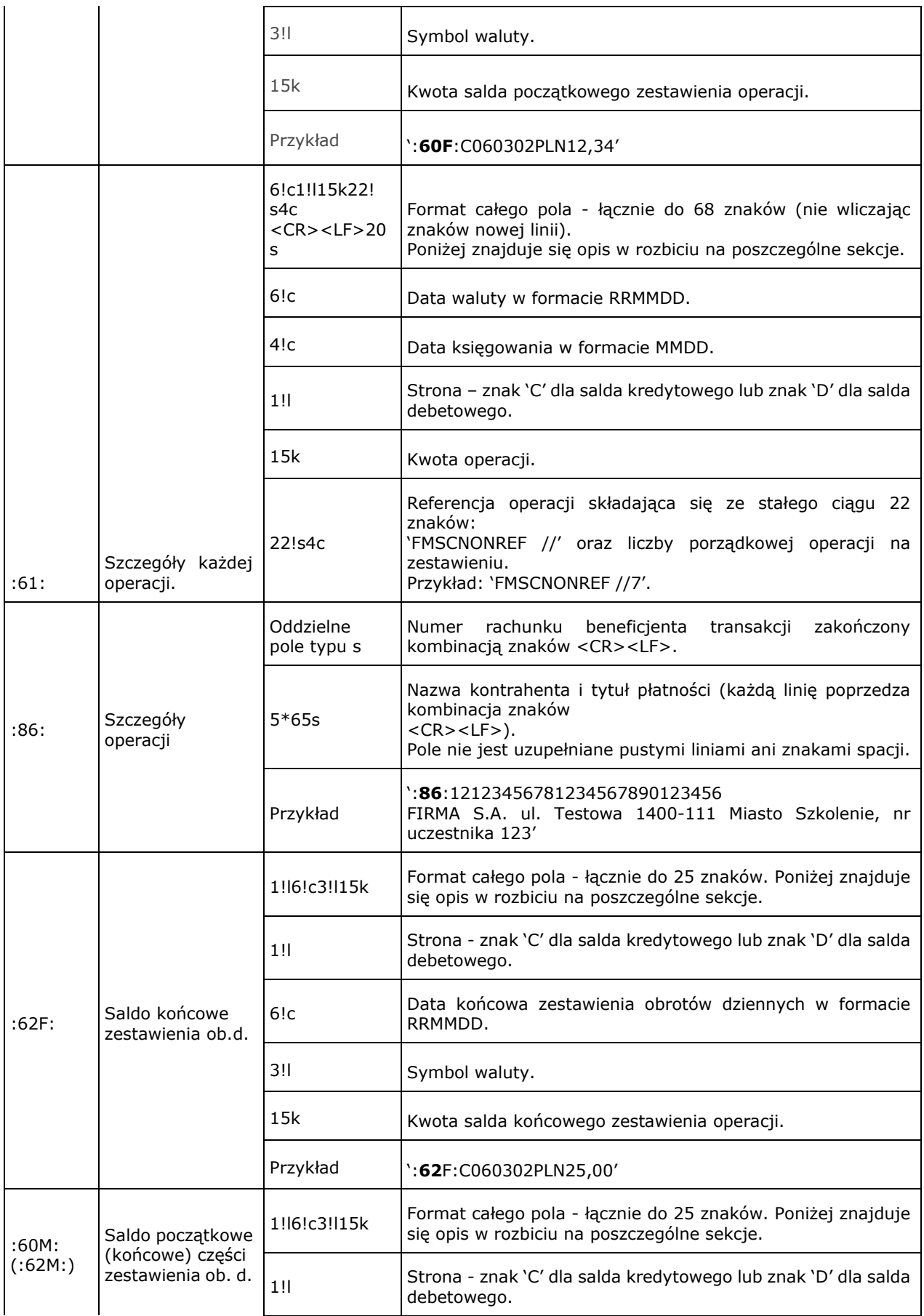

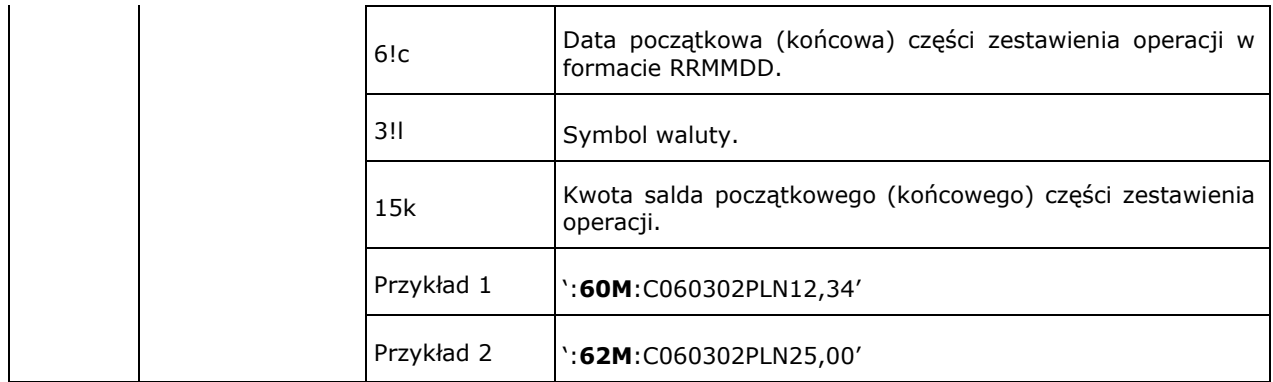

Z uwagi na fakt, że zestaw dopuszczalnych znaków SWIFT nie zawiera polskich znaków diakrytycznych, znaki te w pliku eksportu są zamieniane na ich odpowiedniki łacińskie.

```
{1:F01100 }{2:O940 100
N}{4:
:20:090704/100
:25:20161011332003000000400001
:28:/1
:60F:C090704PLN113716,93
:61:090704D11,11FMSCNONREF //1
:86:86156000132015000001270001
Przelew wychodzacy zewnetrznyNa rachunek: 86 1560 0013 2015 0000
0127 0001Prowadzony na rzecz: bez daty zakTytulem: faktura nr 1
:61:0907040704C2121,00FMSCNONREF //2
:86:90161011332003000000400002
FIRMAul. TESTOWA 4/2315-615 RZESZOW
Przelew przychodzacy wewnetrznyZ rachunku: 90 1610 1133 2003 0000
0040 0002Nadawca: FIRMAul. TESTOWA 4/2315-615 RZESZOWTytulem:
Polecenie
:61:0907040704D1000,00FMSCNONREF //3
:86:44161011331003000000400002
FIRMAul. TESTOWA 4/2315-615 RZESZOW
Przelew wychodzacy wewnetrznyNa rachunek: 44 1610 1133 1003 0000
0040 0002Odbiorca: FIRMAul. TESTOWA 4/2315-615 MiastoTytulem:
Polecenie
:61:0907040704D1010,00FMSCNONREF //4
:86:44161011331003000000400002
FIRMAul. TESTOWA 4/2315-615 Miasto
Przelew wychodzacy wewnetrznyNa rachunek: 44 1610 1133 1003 0000
0040 0002Odbiorca: FIRMAul. TESTOWA 4/2315-615 MiastoTytulem:
Polecenie
:61:0907040704D566,98FMSCNONREF //5
:86:06161011333003000000400014
FIRMAul. TESTOWA 4/2315-615 RZESZOW
Przelew wychodzacy wewnetrznyNa rachunek: 06 1610 1133 3003 0000
0040 0014Odbiorca: FIRMAul. TESTOWA 4/2315-615 RZESZOWTytulem:
Lokata nr 1
:62F:C090704PLN113272,06
-}
```
### **Plik w formacie MT940/Multicash**

Plik eksportu zestawienia operacji z historii rachunku w formacie MT940/MultiCash posiada taka samą strukturę jak w przypadku struktury w formacie MT940 za wyjątkiem prezentacji dodatkowych danych w polu **86**.

Polskie znaki kodowane są w ISO 8859-2.

Poniżej zaprezentowano specyfikację podpól dla pola :**86**:

Założenia:

Pole :**86**: składa się z podpól oznaczonych etykietami - zestaw podpól zamieszczono w poniższej tabeli. Separatorem podpól jest znak <.

W przypadku, gdy podpole nie posiada wartości całe podpole (łącznie z etykietą) jest również prezentowane.

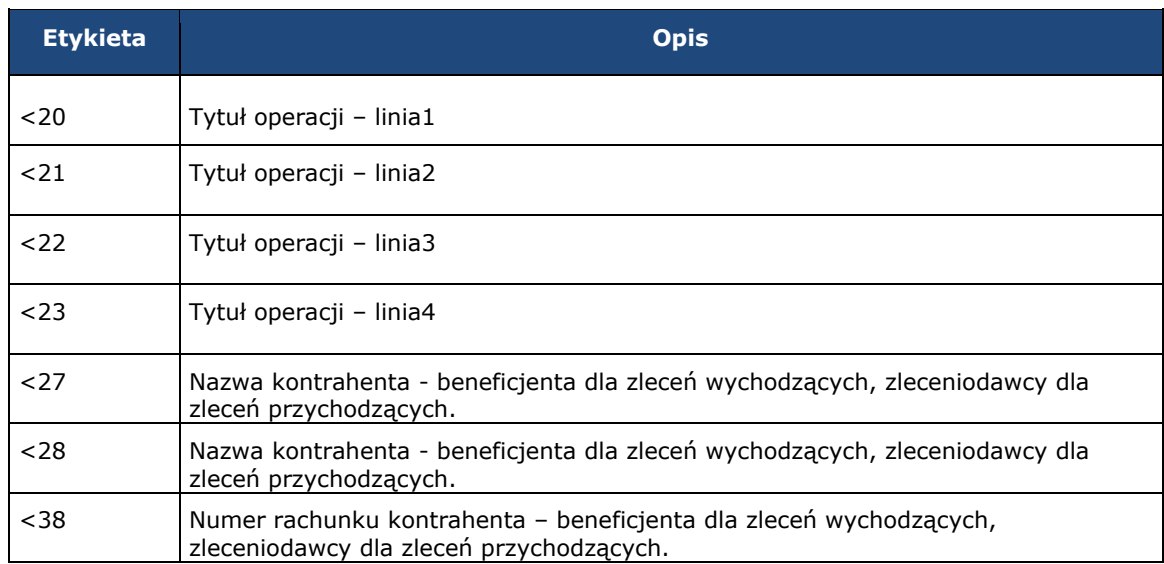

Poniżej przedstawiono przykładowy plik eksportu operacji w formacie MT940/Multicash:

```
{1:F0100 }{2:O940 100
N}{4:
:20:170607/61506
:25:05156000132203000615060017
:28:/1
:60F:C170607PLN15,00
:61:170607C25,50FMSCNONREF //1
:86:<20Naliczenie odsetek<21<22<23<27JAN
TEST<28TEST<3805156000132203000615060017
:61:170607D5,00FMSCNONREF //2
:86:<20Naliczenie odsetek<21<22<23<27JAN TEST<28TEST<38
:61:170607D1,88FMSCNONREF //3
:86:<20tytul platnosci 1<21tytul platnosci 2<22tytul platnosci 3<23ty
tul platnosci 4<27Alicja Test<28Nazwa kontrahenta<38021560113
72108008635910001
:62F:C170607PLN10,00
-}
```
## <span id="page-30-0"></span>**5.4 Struktury plików eksportu historii operacji z wielu rachunków**

### **Plik w formacie liniowym**

W formacie liniowym dane kontrahentów importowane są z pliku tekstowego o strukturze opisanej w pliku schema.ini. Informacja o pojedynczej operacji zajmuje jedną linię (rekord) zakończoną znakami <CRLF>. Każda linia składa się z pol zawierających poszczegolne dane operacji. Pola występują w pliku w określonej kolejności, zgodnie z opisem struktury zdefiniowanym w pliku schema.ini. Pola oddzielone są separatorem (określonym w pliku schema.ini) lub są stałej długości.

Dopuszczalny zestaw pol opisujących dane operacji wraz z formatem danych dla każdego pola przedstawiono w poniższej tabeli.

Typy danych stosowane przy opisie pol:

N - pole numeryczne,

- C pole tekstowe,
- D data w formacie RRRR-MM-DD, gdzie RRRR rok, MM miesiąc, DD dzień, (np. 2010-04-01),
- K pole zawierające kwotę. Kwota w formacie Zł.GR.

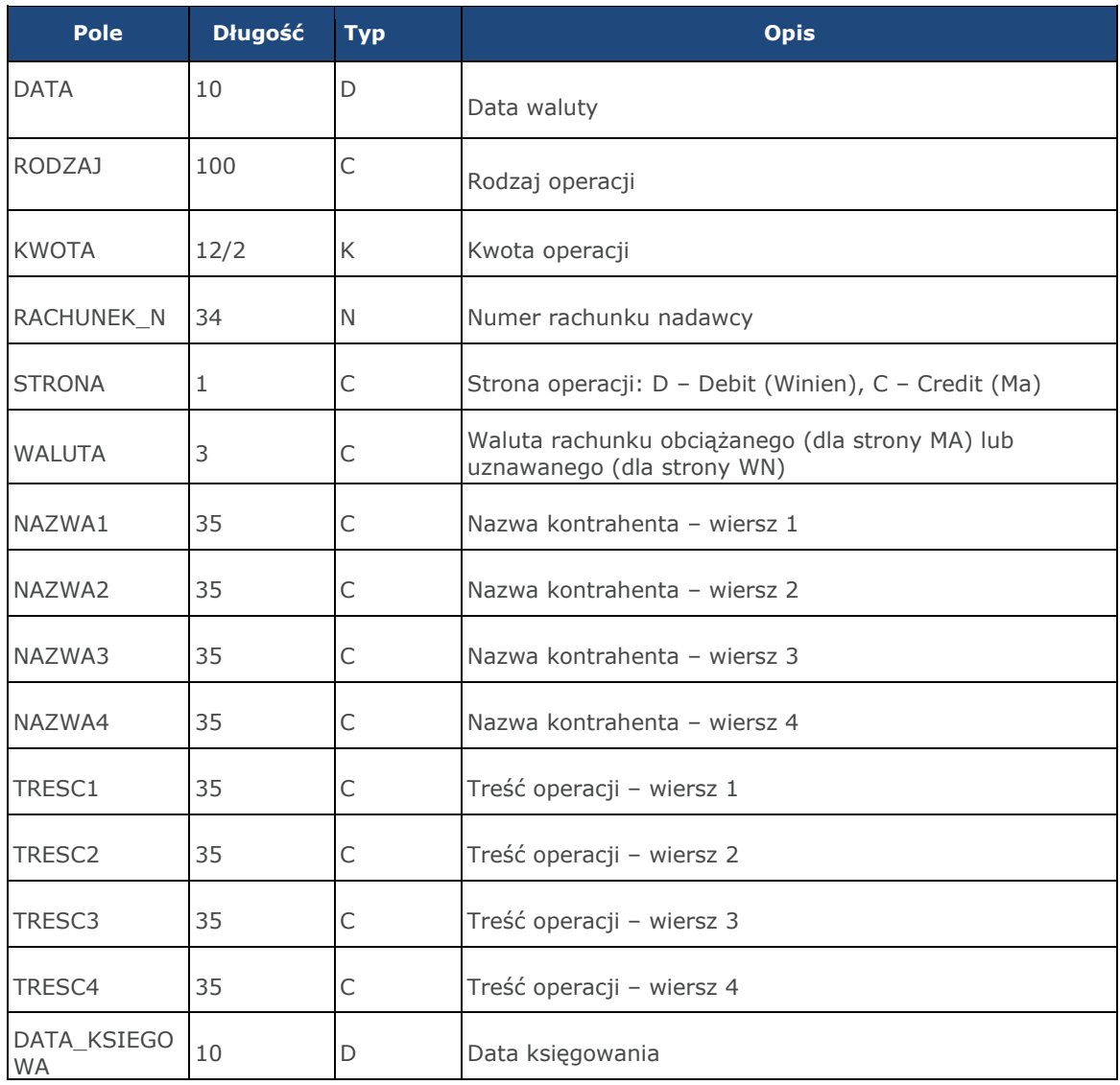

Przykładowy opis struktury dla pliku z danymi o operacjach z historii wielu rachunkow:

[operations\_linear.txt] ColNameHeader=False Format=Delimited(;) MaxScanRows=25 CharacterSet=OEM Col1=DATA Char Width 10 Col2=RODZAJ Char Width 100 Col3=KWOTA Float Col4=RACHUNEK\_N Char Width 34 Col5=STRONA Char Width 1 Col6=WALUTA Char Width 3 Col7=NAZWA1 Char Width 35 Col8=NAZWA2 Char Width 35 Col9=NAZWA3 Char Width 35 Col10=NAZWA4 Char Width 35

```
Col11=TRESC1 Char Width 35
Col12=TRESC2 Char Width 35
Col13=TRESC3 Char Width 35
Col14=TRESC4 Char Width 35
Col15=DATA_KSIEGOWA Char Width 10
```
**Uwaga:** Nazwy pól w opisie struktury powinny być pisane dużymi literami.

Rodzaj separatora pol rekordu określa parametr Format.

Format=Delimited(x) oznacza, że pola rekordu oddzielone są znakiem x - w poniższym przykładzie średnikiem. Format=FixedLength oznacza plik stałopozycyjny, w ktorym pola rekordu mają stałą długość. W takim przypadku konieczne jest określenie długości poszczegolnych pol w opisie struktury.

Parametry MaxScanRows oraz CharacterSet zostały umieszczone w opisie struktury dla zachowania zgodności ze standardem ODBC. Parametry te są ignorowane przez aplikację Asseco EBP i w opisie struktury schema.ini mogą zostać pominięte.

Polskie znaki kodowane są w UTF-8.

Parametr ColNameHeader może przyjmować tylko wartość False. W przypadku wpisania innej wartości dla parametru lub pominięcia parametru w pliku schema.ini, aplikacja przyjmuje domyślną wartość parametru - False.

Poniżej przedstawiono przykład pliku eksportu operacji z historii wielu rachunkow w formacie liniowym:

```
2019-08-26;Pobranie oplaty;10.00;80216000032999000002100005;D;PLN;Bank;;;;OPLATYi PROWIZJIE-
przelew;;;2019-08-262019-08-26;Przelew 
wychodzacyzewnetrzny;25.00;80216000032999000002100005;D;PLN;OdbiorcaSzablonowy;;;;przelew;;;2019-08-
262019-08-26;Pobranie oplaty;5.00;91216000032999000002100001;D;PLN;Bank;;;;OPLATYi PROWIZJIE- przelew 
wlasny testowy;;;2019-08-262019-08-26;Przelew 
przychodzacywewnetrzny;45.00;80216000032999000002100005;C;PLN;;;os. OSIEDLE 1/1 ;11-
111MIEJSCOWOSC;przelew wlasny testowy;;;2019-08-262019-08-26;Przelew 
wychodzacywewnetrzny;45.00;91216000032999000002100001;D:PLN;;os. OSIEDLE 1/1 ;11-
111MIEJSCOWOSC;;przelew wlasny testowy;;;2019-08-26
```
## **Plik w formacie XML**

Dla pliku kontrahentów w formacie XML dozwolone jest stosowanie następujących tagów

```
\langle ? \text{xml version} = '1.0' encoding = 'ISO-8859-2'?\rangle<operacje>
<operacja num="numer kolejny operacji na liscie">
<id>identyfikator transakcji z CB</id>
<data_waluty>data waluty</data_waluty>
<rodzaj>rodzaj operacji</rodzaj>
<rachunek o>numer rachunku odbiorcy (dla strony Wn)</rachunek o>
<rachunek n>numer rachunku nadawcy (dla strony Ma)</rachunek n>
<kwota>kwota operacji</kwota>
<strona>strona operacji</strona>
<waluta>waluta rachunku obciazanego (dla strony Ma) lub uznawanego (dla
strony WN)</waluta>
<nazwa1>nazwa odbiorcy (dla strony Wn) lub nadawcy (dla strony Ma) -
linia1</nazwa1>
<nazwa2>nazwa odbiorcy – linia 2</nazwa2>
<nazwa3>nazwa odbiorcy – linia 3</nazwa3>
<nazwa4>nazwa odbiorcy – linia 4</nazwa4>
<tresc_1>opis operacji – linia 1</tresc_1>
<tresc_2>opis operacji - linia 2</tresc_2>
```

```
<tresc_3>opis operacji – linia 3</tresc_3>
<tresc_4>opis operacji – linia 4</tresc_4>
<data_ksiegowa>data ksiegowania</data_ksiegowa>
</operacja>
...
</operacje>
```
Każde powtorzenie tagow <operacja> ... </operacja> jest traktowane jako kolejna operacja z zestawienia.

Polskie znaki kodowane są w ISO 8859-2.

Poniżej przedstawiono przykład pliku eksportu operacji z historii rachunku w formacie XML:

```
<?xml version="1.0" encoding="ISO-8859-2"?>
<operacje>
<operacja num="1">
<id>162131886</id>
<data_waluty>2024-08-26</data_waluty>
<rodzaj>Pobranie oplaty</rodzaj>
<rachunek o></rachunek o>
<rachunek_n>80216000032999000002100005</rachunek_n>
<kwota>10.00</kwota>
<strona>WN</strona>
<waluta>PLN</waluta>
<nazwa1>Bank</nazwa1>
<tresc1>OPLATY i PROWIZJIE-przelew testowy</tresc1>
<data_ksiegowa>2024-08-26</data_ksiegowa>
</operacja>
<operacja num="2">
<id>162131884</id>
<data_waluty>2024-08-26</data_waluty>
<rodzaj>Przelew wychodzacy zewnetrzny</rodzaj>
<rachunek_o>52156011375468963184679874</rachunek_o>
<rachunek n>80216000032999000002100005</rachunek n>
<kwota>25.00</kwota>
<strona>WN</strona>
<waluta>PLN</waluta>
<nazwa1>Odbiorca Szablonowy</nazwa1>
<tresc1>przelew testowy</tresc1>
<data_ksiegowa>2024-08-26</data_ksiegowa>
</operacja>
<operacja num="3">
<id>162131876</id>
<data_waluty>2024-08-26</data_waluty>
<rodzaj>Przelew przychodzacy wewnetrzny</rodzaj>
<rachunek_o>91216000032999000002100001</rachunek_o>
<rachunek_n>53216000032999000002100006</rachunek_n>
<kwota>45.00</kwota>
<strona>MA</strona>
<waluta>PLN</waluta>
<nazwa3>os. OSIEDLE 1/1 </nazwa3>
<nazwa4>11-111 MIEJSCOWOSC</nazwa4>
<tresc1>przelew wlasny testowy</tresc1>
<data_ksiegowa>2024-08-26</data_ksiegowa>
</operacja>
<operacja num="4">
<id>161331874</id>
<data_waluty>2024-08-26</data_waluty>
<rodzaj>Pobranie oplaty</rodzaj>
<rachunek_o></rachunek_o>
<rachunek_n>15216000032999000002100011</rachunek_n>
<kwota>10.00</kwota>
<strona>WN</strona>
<waluta>PLN</waluta>
<nazwa1>Bank</nazwa1>
<tresc1>OPLATY i PROWIZJIE-testowy z szablonu</tresc1>
<data_ksiegowa>2024-08-26</data_ksiegowa>
</operacja>
```

```
<operacja num="5">
<id>161331872</id>
<data_waluty>2024-08-26</data_waluty>
<rodzaj>Przelew wychodzacy zewnetrzny</rodzaj>
<rachunek_o>52156011375468963184679874</rachunek_o>
<rachunek_n>15216000032999000002100011</rachunek_n>
<kwota>15.00</kwota>
<strona>WN</strona>
<waluta>PLN</waluta>
<nazwa1>Odbiorca Szablonowy</nazwa1>
<tresc1>testowy z szablonu</tresc1>
<data_ksiegowa>2024-08-26</data_ksiegowa>
</operacja>
</operacje>
```
## <span id="page-34-0"></span>**5.5 Struktury plików importu odbiorców**

### **Plik w formacie liniowym**

W formacie liniowym dane kontrahentów importowane są z pliku tekstowego o strukturze opisanej w pliku *schema.ini*. Informacja o pojedynczym kontrahencie zajmuje jedną linię (rekord) zakończoną znakami <CRLF>. Każda linia składa się z pól zawierających dane kontrahenta. Pola występują w pliku w określonej kolejności, zgodnie z opisem struktury ze schema.ini. Pola oddzielone są separatorem (określonym w pliku *schema.ini*) lub są stałej długości.

Dopuszczalny zestaw pól opisujących kontrahenta wraz z formatem danych dla każdego pola przedstawiono w tabeli:

N – pole numeryczne

C – pole tekstowe

K – pole zawierające kwotę. Kwota w formacie Zł,GR. Separatorem groszy jest przecinek.

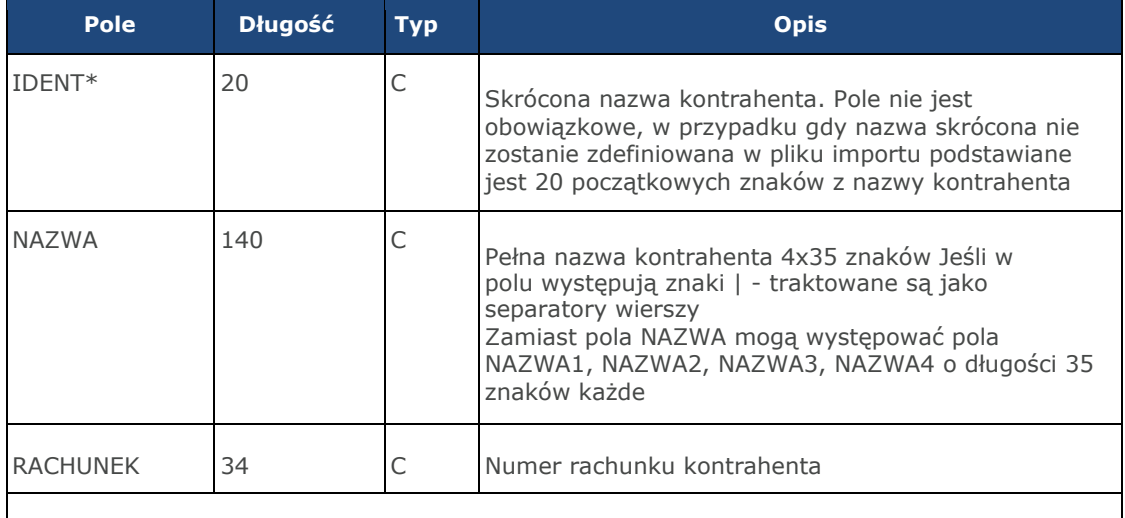

#### \* - dozwolona pusta wartość

Poniżej przedstawiono przykładowy opis struktury z pliku *schema.ini* definiującej plik z danymi kontrahentów.

[kontrah.txt] ColNameHeader=False Format=Delimited(;) MaxScanRows=25 CharacterSet=OEM Col1=IDENT Char Width 20 Col2=NAZWA1 Char Width 35 Col3=NAZWA2 Char Width 35 Col4=NAZWA3 Char Width 35 Col5=NAZWA4 Char Width 35 Col6=RACHUNEK Char Width 34

Przykładowy opis struktury z pliku "schema.ini" definiującej plik z danymi odbiorców dla przelewu VAT.

[kontrah.txt] ColNameHeader=False Format=Delimited(;) MaxScanRows=25 CharacterSet=OEM Col1=IDENT Char Width 20 Col2=NAZWA1 Char Width 35 Col3=NAZWA2 Char Width 35 Col4=NAZWA3 Char Width 35 Col5=NAZWA4 Char Width 35 Col6=RACHUNEK Char Width 34 Col7=KWOTA Float Col8=TYTUL1 Char Width 35 Col9=TYTUL2 Char Width 35 Col10=TYTUL3 Char Width 35 Col11=TYTUL4 Char Width 35

**Uwaga:** Nazwy pól w opisie struktury powinny być pisane dużymi literami.

#### Rodzaj separatora pól rekordu określa parametr **Format**.

Format= Delimited (x) oznacza, że pola rekordu oddzielone są znakiem x – w powyższym przykładzie średnikiem. Format =FixedLength oznacza plik stałopozycyjny, w którym pola rekordu mają stałą długość. W takim przypadku konieczne jest określenie długości poszczególnych pól w opisie struktury.

Parametry **MaxScanRows** oraz **CharacterSet** zostały umieszczone w opisie struktury dla zachowania zgodności ze standardem ODBC. Parametry te są ignorowane przez aplikację i w opisie struktury mogą zostać pominięte.

Parametr **ColNameHeader** umożliwia wczytanie (wartość *False*) lub pominięcie podczas wczytywania (wartość *True*) pierwszego wiersza danych z importowanego pliku. Obecnie parametr ten może przyjmować tylko wartość *False*. W przypadku wpisania innej wartości dla parametru lub pominięcia go, aplikacja przyjmuje domyślną wartość parametru – *False*.

Przykładowa zawartość pliku z danymi kontrahentów w formacie liniowym:

Jan;Jan Test;ul. Testowa 1;00-001;Miasto;51101010231234567890123456;6000;

#### Przykładowa zawartość pliku z danymi odbiorców VAT w formacie liniowym:

TEST\_LINIOWY\_VAT4;NAZWA1;NAZWA2;NAZWA3;NAZWA4;48 8355 0009 1234 5678 90123456;4,45;/VAT/0,40;/IDC/Identyfikator;/INV/Faktura;/TXT/tytuł

#### Sposób wypełniania danych dotyczących VAT jest następujący (długość pola 33 znaki): W polu należy wprowadzić jednym ciągiem w odpowiedniej kolejności:

Słowo kodowe /VAT/, oznaczające że przelew jest przelewem typu VAT Słowo kodowe /IDC/, typ identyfikatora Słowo kodowe /INV/, dokument typu faktura Słowo kodowe /TXT/, tytuł płatności, pole opcjonalne.

### **Plik w formacie XML**

Dla pliku kontrahentów w formacie XML dozwolone jest stosowanie następujących tagów (tekst pisany czcionką **bold**):

```
<?xml version="1.0" encoding="iso-8859-2"?>
<kontrahenci>
<kontrahent>
<nazwa_kr>
Nazwa krotka kontrahenta
\langlenazwa kr>
<nazwa>
Nazwa pelna kontrahenta
</nazwa>
<rachunek>
Numer rachunku kontrahenta
</rachunek>
</kontrahent>
...
</kontrahenci>
---
```
Każde powtórzenie tagów <kontrahent> ... </kontrahent> oznacza dane nowego kontrahenta.

#### Przykładowy plik .xml zawierający dane o kontrahentach:

```
<?xml version="1.0" encoding="iso-8859-2"?>
<kontrahenci>
<kontrahent>
<nazwa_kr>TEST</nazwa_kr>
<nazwa>ZAKLAD TESTOWY</nazwa>
<rachunek>51101010231234567890123456</rachunek>
</kontrahent>
<kontrahent>
<nazwa_kr>KLIENT</nazwa_kr>
<nazwa>KLIENT TESTOWY|UL. TESTOWA 11|MIASTO</nazwa>
<rachunek>48835500091234567890123456</rachunek>
</kontrahent>
</kontrahenci>
```
#### Przykładowy plik .xml zawierający dane o kontrahentach do przelewu VAT:

```
<?xml version="1.0" encoding="iso-8859-2"?>
<kontrahenci>
<kontrahent>
<nazwa_kr>TEST117</nazwa_kr>
<rachunek>55132000061234567890123456</rachunek>
<nazwa>Janina Testowa</nazwa>
<kwota>5.50</kwota>
<tresc>/VAT/1.00/IDC/Popr
ident1234/INV/Faktura12345678901234567890/TXT/tytu¬123456
78901234567890</tresc>
</kontrahent>
</kontrahenci>
```
### **Plik w formacie Telekonto**

Plik importu kontrahentów w formacie Telekonto jest plikiem tekstowym. Pierwsza linia pliku stanowi nagłówek. W nagłówku określany jest rodzaj danych w pliku - w przypadku importu danych kontrahentów należy tam umieścić tekst "Kontrahenci".

Informacja o pojedynczym kontrahencie zajmuje jedną linię (jeden rekord) zakończoną znakiem <CRLF>. Każda linia pliku składa się z pól oddzielonych znakiem "|" (pionowa kreska). Pola występują w ustalonej kolejności opisanej w tabeli poniżej.

Każda linia zawiera pola wymagane (muszą być wypełnione), pola opcjonalne (wypełnione mogą być, ale nie muszą) oraz pola, które nie są wczytywane do aplikacji. Pojedyncza spacja pomiędzy separatorami pól oznacza pole puste. Brak tej spacji oznacza brak pola (pomimo występowania separatorów ||).

Puste pola końcowe rekordu mogą zostać pominięte. Polskie znaki są kodowane w formacie ISO 8859-2.

Zestaw pol opisujących szablon:

C - pole tekstowe.

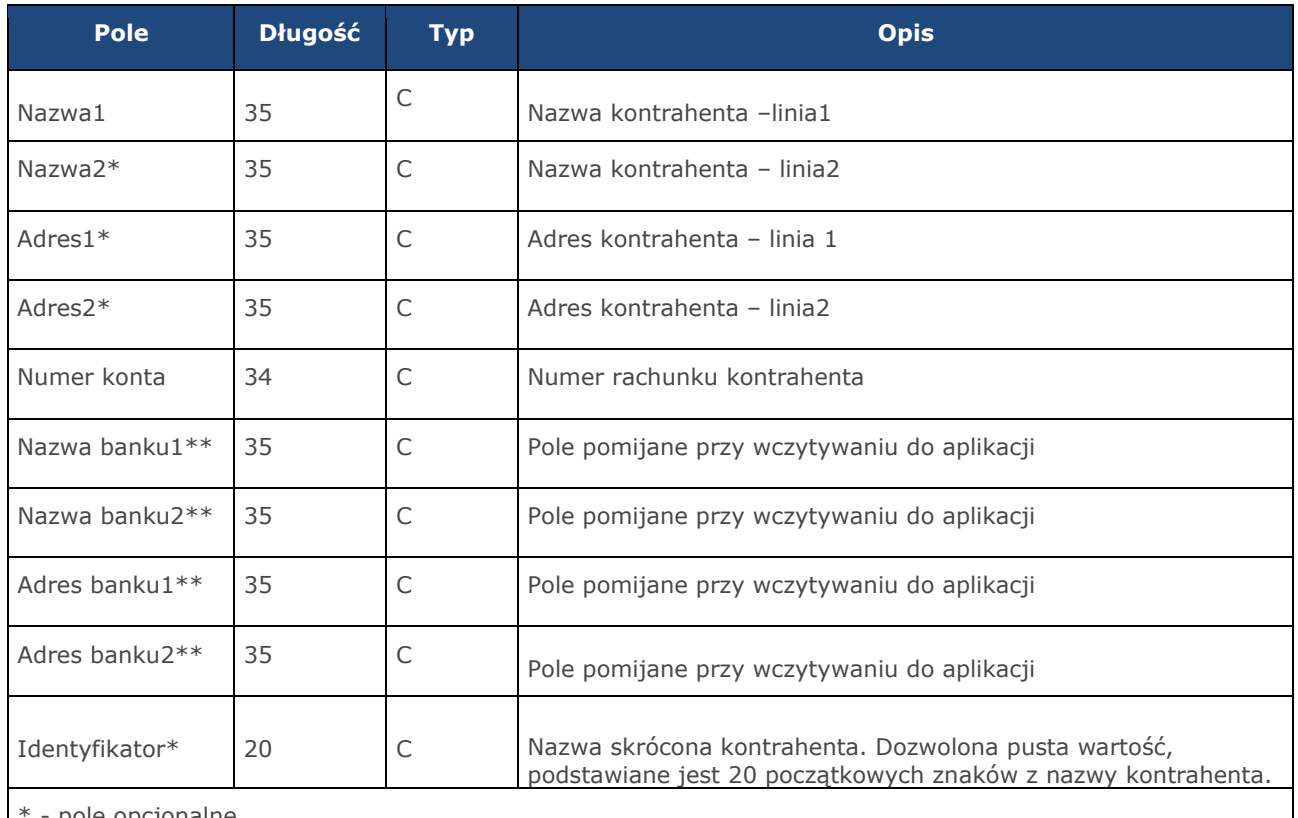

pole opcjonalne

\*\* - pole pomijane przy wczytywaniu do aplikacji

#### Przykład pliku importu kontrahentów w formacie Telekonto:

Kontrahenci JAN |TEST |TESTOWA 1|00-123 WARSZAWA|41 8627 0001 2002 3009 0489 0001 |||||JAN PIOTR |TEST |TESTOWA 2|00-123 WARSZAWA|41 8627 0001 2002 3009 0489 0001|||||PIOTR

#### Przykład pliku importu kontrahentów w formacie Telekonto dla przelewu VAT:

Kontrahenci PIOTR |TEST |TESTOWA 2|00-123 WARSZAWA|48 8355 0009 1234 5678 90123456||||| TELE\_VAT22|3,00|/VAT/1,40/IDC/Identyfikator/INV/|Faktura/TXT/tytuł

#### Sposób wypełniania pola tytułem1 w przelewach VAT jest następujący:

W polu należy wprowadzić jednym ciągiem w odpowiedniej kolejności (długość pola tytułem1 to 33 znaki): Słowo kodowe /VAT/, oznaczające że przelew jest przelewem typu VAT Słowo kodowe /IDC/, typ identyfikatora Słowo kodowe /INV/, dokument typu faktura Słowo kodowe /TXT/, tytuł płatności, pole opcjonalne.

## <span id="page-38-1"></span><span id="page-38-0"></span>**Rozdział 6.**

## **Formaty danych i struktury plików SGB24 BIZNES**

Wszystkie formaty i struktury plików opisane w rozdziale 5 obowiązują również w SGB24 BIZNES. W Rozdziale szóstym opisano struktury, które dostępne są po zalogowaniu na kontekst firmowy.

## <span id="page-38-2"></span>**6.1 Struktury plików eksportu zestawień dziennych**

### **Plik w formacie XML**

Dla pliku eksportu zestawień dziennych w formacie XML dozwolone jest stosowanie następujących tagów (tekst pisany czcionką **bold**):

```
<?xml version = '1.0' encoding = 'ISO-8859-2'?>
<wyciagidata_od="data poczatku"data_do="data 
konca"rachunek="numer rachunku"opis="opis 
rachunku"waluta="waluta rachunku"nazwa="nazwa klienta">
<wyciagdata="data wyciagu"rachunek="numer 
rachunku"opis="opis rachunku"waluta="waluta 
rachunku"nazwa="nazwa klienta">
<saldo_otwarcia>
<kwota>kwota otwarcia</kwota>
<strona>strona operacji: D - Debit (Winien), C - Credit 
(Ma)</strona>
</saldo_otwarcia>
<operacja>
<pozycja>pozycja operacji na liscie</pozycja>
<data_waluty>data waluty</data_waluty>
<data_transakcji>data transakcji</data_transakcji>
<opis>opis operacji</opis>
<br />bank>numer banku</bank>
<rachunek>numer rachunku</rachunek>
<kwota>kwota operacji</kwota>
<strona>strona operacji</strona>
<waluta>waluta operacji</waluta>
<nazwa1>nazwa odbiorcy</nazwa1>
<nazwa2>nazwa odbiorcy </nazwa2>
<nazwa3>nazwa odbiorcy </nazwa3>
<nazwa4>nazwa odbiorcy </nazwa4>
<tresc1>tresc operacji</tresc1>
<tresc2>tresc operacji </tresc2>
<tresc3>tresc operacji </tresc3>
<tresc4>tresc operacji </tresc4>
<data_ksiegowa>data ksiegowania</data_ksiegowa>
</operacja>
...
<saldo_zamkniecia>
<kwota>kwota zamkniecia</kwota>
<strona>strona operacji: D - Debit (Winien), C - Credit 
(Ma)</strona></saldo_zamkniecia>
</wyciag>
...
</wyciagi>
```
Każde powtórzenie tagów <operacja> ... </operacja> jest traktowane jako kolejna operacja z wyciągu. Każdepowtórzenie tagów <wyciag> ... </wyciag> jest traktowane jako kolejny wyciąg z listy.

Polskie znaki kodowane są w ISO 8859-2.

**Uwaga:** Występowanie daty księgowania w eksporcie danych uzależnione jest od zaznaczeniaparametru Uwzględnij datę księgowania w opcji *Ustawienia→Ustawienia importu i eksportu* w Asseco EBP.

Poniżej przedstawiono przykład pliku eksportu zestawień dziennych :

```
<?xml version="1.0" encoding="iso-8859-2"?>
<wyciagidata_od="2024-09-01"data_do="2024-09-
01"rachunek="07213000042001029469940002"opis="biezacy 
test"waluta="pln"nazwa="testowarachunku">
<wyciagdata="2024-09-
01"rachunek="07213000042001029469940002"opis="biezacytest
"waluta="pln"nazwa="testowa rachunku">
<saldo_otwarcia>
<kwota>45698,00</kwota>
<strona>C</strona>
</saldo_otwarcia>
<operacja>
<pozycja>1</pozycja>
<data_waluty>2024-09-01</data_waluty>
<data_transakcji/>
<opis>przelew wychodz¬cy zewnetrzny</opis>
<bank>15601137</bank>
<rachunek>52156011375468963184679874</rachunek>
<kwota>15,00</kwota>
<strona>D</strona>
<waluta>pln</waluta>
<nazwa1>odbiorca szablonowy</nazwa1>
<tresc1>testowy z szablonu</tresc1>
<data_ksiegowa>2024-09-01</data_ksiegowa>
</operacja>
<operacja>
<pozycja>2</pozycja>
<data_waluty>2024-09-01</data_waluty>
<data_transakcji/>
<opis>pobranie oplaty</opis>
<kwota>10,00</kwota>
<strona>D</strona>
<waluta>pln</waluta>
<nazwa1>bank</nazwa1>
<tresc1>oplaty i prowizjie-testowy z szablonu</tresc1>
<data_ksiegowa>2024-09-01</data_ksiegowa>
</operacja>
<operacja>
<pozycja>3</pozycja>
<data_waluty>2024-09-01</data_waluty>
<data_transakcji/>
<opis>przelew wychodzacy zewnetrzny</opis>
<br />bank>15601137</bank>
<rachunek>52156011375468963184679874</rachunek>
<kwota>15,00</kwota>
<strona>D</strona>
<waluta>pln</waluta>
<nazwa1>odbiorca szablonowy</nazwa1>
<tresc1>testowy z szablonu</tresc1>
<data_ksiegowa>2024-09-01</data_ksiegowa>
</operacja>
<operacja>
<pozycja>4</pozycja>
<data_waluty>2024-09-01</data_waluty>
<data_transakcji/>
<opis>pobranie oplaty</opis>
```

```
<kwota>10,00</kwota>
<strona>D</strona>
<waluta>pln</waluta>
<nazwa1>bank</nazwa1>
<tresc1>oplaty i prowizjie-testowy z szablonu</tresc1>
<data_ksiegowa>2024-09-01</data_ksiegowa>
</operacja>
<saldo_zamkniecia>
<kwota>45648,00</kwota>
<strona>C</strona>
</saldo_zamkniecia>
</wyciag>
</wyciagi>
```
## **Plik w formacie Liniowym**

W formacie liniowym zestawienia dzienne eksportowane sią do pliku tekstowego o strukturze opisanej w plikuschema.ini. Informacja o pojedynczej operacji zajmuje jedną linię (rekord) zakończoną znakami <CRLF>.Każda linia składa się z pól zawierających poszczególne dane operacji. Pola występują w pliku w określonejkolejności, zgodnie z opisem struktury zdefiniowanym w pliku schema.ini. Pola oddzielone są separatorem(określonym w pliku schema.ini) lub są stałej długości.

Dopuszczalny zestaw pól opisujących dane operacji wraz z formatem danych dla każdego pola przedstawiono wponiższej tabeli.

Typy danych stosowane przy opisie pól:

**N** - pole numeryczne,

**C** - pole tekstowe,

**D** – data w formacie RRRR-MM-DD, gdzie RRRR – rok, MM – miesiąc, DD – dzień, (np. 2010-04-01).

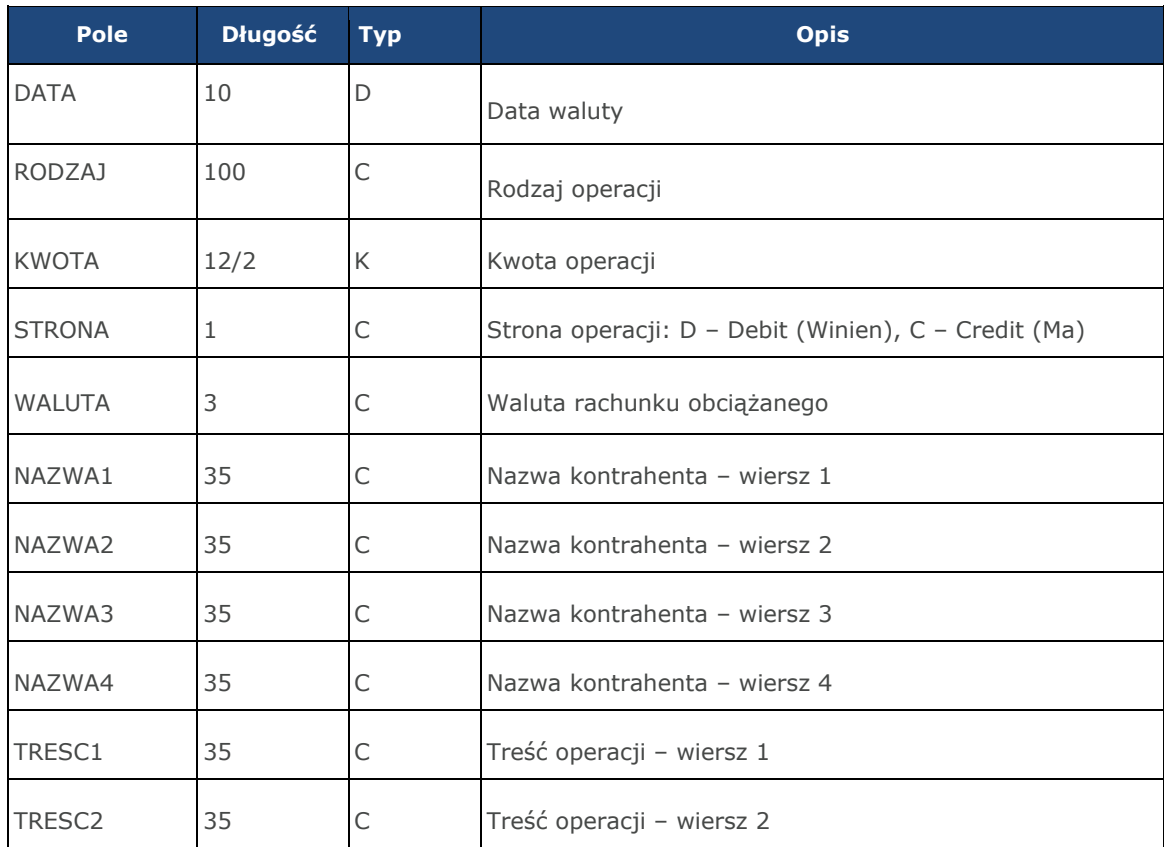

![](_page_41_Picture_191.jpeg)

**Uwaga:** Występowanie daty księgowania w eksporcie danych uzależnione jest od zaznaczenia parametru Uwzględnij datę księgowania w opcji *Ustawienia→Ustawienia importu i eksportu* w Asseco EBP.

Poniżej przedstawiono opis struktury dla pliku z danymi dziennego zestawienia operacji:

[operacje\_zest.txt] ColNameHeader=False Format=Delimited(;) MaxScanRows=25 CharacterSet=OEM Col1=DATA Char Width 10 Col2=RODZAJ Char Width 100 Col3=KWOTA Float Col4=STRONA Char Width 1 Col5=WALUTA Char Width 3 Col6=NAZWA1 Char Width 35 Col7=NAZWA2 Char Width 35 Col8=NAZWA3 Char Width 35 Col9=NAZWA4 Char Width 35 Col10=TRESC1 Char Width 35 Col11=TRESC2 Char Width 35 Col12=TRESC3 Char Width 35 Col13=TRESC4 Char Width 35 Col14=DATA\_KSIEGOWA Char Width 10

**Uwaga:** Nazwy pól w opisie struktury powinny być pisane dużymi literami.

Rodzaj separatora pól rekordu określa parametr Format.

Format=Delimited(x) oznacza, że pola rekordu oddzielone są znakiem x - w poniższym przykładzie średnikiem.

Format=FixedLength oznacza plik stałopozycyjny, w którym pola rekordu mają stałą długość. W takim przypadkukonieczne jest określenie długości poszczególnych pól w opisie struktury.

Parametry MaxScanRows oraz CharacterSet zostały umieszczone w opisie struktury dla zachowania zgodnościze standardem ODBC. Parametry te są ignorowane przez aplikację Asseco EBP i w opisie struktury schema.inimogą zostać pominięte.

Polskie znaki kodowane są w UTF-8.

Parametr ColNameHeader może przyjmować tylko wartość False. W przypadku wpisania innej wartości dlaparametru lub pominięcia parametru w pliku schema.ini, aplikacja przyjmuje domyślną wartość parametru - False.

Poniżej przedstawiono przykład pliku eksportu zestawień dziennych:

2009-06-29;Przelew wychodz¬cy wewn¬trzny;5000;D;PLN;TEST MONIKA;ul. POLNA 12;23-098 RZESZÓW;;Przelew wychodz¬cy wewn¬trzny;Na rachunek: 12 1610 1234 2026 00000030 0001;Odbiorca: TEST MONIKA,ul. POLNA 12,23-098 RZESZÓW;Tytu¬em:Polecenie;2009-06-29

```
2009-06-29;Przelew przychodz¬cy wewn¬trzny;50;C;PLN;TEST MONIKA;ul. POLNA 12;00-000 RZESZÓW;;Przelew 
przychodz¬cy wewn¬trzny;Z rachunku: 58 1610 1234 3026 00000030 0001;Nadawca: TEST MONIKA,ul. POLNA 
12,00-000 RZESZÓW;Tytu¬em:Lokata;2009-06-29
2009-06-29; Pobieranie op¬at;10.3; D; PLN; FIRMA TESTOWA S.A. POZNA¬ ul. P5 60-000POZNA¬;;;;Op¬aty i
prowizje - Op¬ata za inf. przez telefon;;;;2009-06-302009-06-29;Naliczenie 
odsetek;19998.8;C;PLN;FIRMA TESTOWA S.A. POZNA¬ ul. P5 60-000 POZNA¬;;;;Odsetki - Kapitalizacja 
odsetek;;;;2009-06-30
```
#### **Plik w formacie MT940**

Plik eksportu dziennych zestawień operacji w formacie MT940 składa się z 3 sekcji: pierwszej, drugiej i czwartej.

Sekcje pierwsza i druga rozpoczynają się i kończą w pierwszej linii komunikatu. Również ich pola znajdują się wpierwszej linii pliku. Sekcja czwarta rozpoczyna się w pierwszej linii jednak każde jej pole umieszczone musi być w nowej linii – również zamknięcie sekcji czwartej znajduje się w nowej, ostatniej linii komunikatu. Sekcjeotwierają i zamykają znaki klamry: '{' i '}'.

Polskie znaki kodowane są w ISO 8859-2.

Układ sekcji i ich pól (opis pól znajduje się w dalszej części dokumentacji) dla komunikatu MT940 jestnastępujący:

```
{1:F01 }{2:O940
N}{4:
:20:
:25:
:28:
:60F: (lub :60M:)
:61:
:86:
:62F: (lub :62M:)
-}
```
W przypadku. gdy komunikat ma więcej niż 10 operacji zostanie on podzielony na części - każda pomaksymalnie 10 operacji. W takim przypadku, pierwsza część będzie zawierać w sekcji czwartej pola :20:, :25:,:28:, :**60F**:, :61:, :86:, :**62M**:, ostatnia część pola :20:, :25:, :28:, :**60M**:, :61:, :86:, :**62F**:, a wszystkie częścipomiędzy nimi :20:, :25:, :28:, **:60M:,** :61:, :86:, **:62M:.**

#### **Warunki budowania pliku:**

•przed każdą linią stosuje się ciąg znaków <CR><LF>

•żadna z linii nie może być pusta lub składać się z samej spacji,

•żadna z linii (z wyjątkiem ostatniej linii sekcji 4 oraz linii składowych pola :86:) nie może zaczynać się odznaku '-' (myślnika),

•zestaw dopuszczalnych znaków SWIFT zawiera znaki: 'a', 'b', 'c', 'd', 'e', 'f', 'g', 'h', 'i', 'j', 'k', 'l', 'm', 'n', 'o', 'p','q', 'r', 's', 't', 'u', 'v', 'w', 'x', 'y', 'z', 'A', 'B', 'C', 'D', 'E', 'F', 'G', 'H', 'I', 'J', 'K', 'L', 'M', 'N', 'O', 'P', 'Q', 'R', 'S', 'T','U', 'V', 'W', 'X', 'Y', 'Z', '0', '1', '2', '3', '4', '5', '6', '7', '8', '9', '/', '', '?', ':', '(', ')', '.', ',', ''', '+', '{', '}', 'CR', 'LF', ' '.

Użyte oznaczenia dla formatu danych w kolejnych polach:

**c** - tylko cyfry,

**n** - tylko cyfry i spacje,

**l** - tylko litery,

**z** - tylko litery i cyfry (c i l),

**s** - wszystkie znaki dopuszczane,

**k** - liczba oznaczająca kwotę (separatorem dziesiętnym musi być przecinek ',' a część dziesiętna musi zawsze byćokreślona dwiema cyframi, np.: '12,25' lub '1234,00'.

## **Przykłady oznaczania formatu pól:**

6c - maksymalnie sześć cyfr,

5n - maksymalnie pięć cyfr wraz ze spacjami, np.: '12 34', lub '12345'.

4!l - dokładnie 4 litery,

5\*65s - do pięciu linii, każda po maksymalnie 65 dowolnych znaków SWIFT.

### **Specyfikacja pól w pliku MT940**

![](_page_43_Picture_206.jpeg)

![](_page_44_Picture_241.jpeg)

![](_page_45_Picture_196.jpeg)

Z uwagi na fakt, że zestaw dopuszczalnych znaków SWIFT nie zawiera polskich znaków diakrytycznych, znaki tew pliku eksportu są zamieniane na ich odpowiedniki łacińskie. Pozostałe znaki niedozwolone przez SWIFT sąpomijane.

**Uwaga:** Występowanie daty księgowania w eksporcie danych uzależnione jest od zaznaczeniaparametru Uwzględnij datę księgowania w opcji Ustawienia→Ustawienia importu ieksportu w Asseco EBP.

Poniżej przedstawiono przykład pliku eksportu zestawień dziennych:

{1:F01625971 }{2:O940 210 N}{4: :20:190705/625971 :25:38 1560 0013 2203 0062 5971 0001 :28:/1 :60F:C190705PLN10539,59 :61:1307050705D1,11FMSCNONREF //1 Przelew wychodzacy zewnętrzny :86:84161011332003022000660001 Ksiegarnia internetowa ul. Testowa 2b/12 00-200 MiastoPrzelewwychodzacyzewnetrznyNa :61:1307050705D1,13FMSCNONREF //2 Pobranie opłaty :86:18191000092999000009090001 Testowy kontrahentProwizjaodprzelewuzewnetrznego :61:1607050705D1,15FMSCNONREF //3 Przelew wychodzacy zewnętrzny :86:18191000092999000009090001 Testowy kontrahentPrzelewwychodzacyzewnetrznyNa :61:1607050705D1,12FMSCNONREF //4 Przeksiegowanie srodkow na lokate Overnight :86:38156000132203006259710001FIRMA TESTOWA 60-244 MIAST0Opis test :61:1307050705D4,00FMSCNONREF //5 Pobieranie oplat :86:48835500091234567890123456 JAN TESTProwizjaodprzelewuzewnetrznego :61:1307050705D10521,08FMSCNONREF //6 Przeksiegowanie srodkow na lokate Overnight :86:38156000132203006259710001 FIRMA TESTOWA 60-244 MIAST0Opis test :61:1307050705C1,51FMSCNONREF //7 Przekwalifikowanie :86:38156000132203006259710001 FIRMA TESTOWA 60-244 MIAST0Opis test :61:1307050705C10521,08FMSCNONREF //8 Przeksiegowanie srodkow z lokaty Overnight :86:38156000132203006259710001 FIRMA TESTOWA 60-244 MIAST0Opis test :62F:C190705PLN10532,59  $-$ } {1:F01625971 }{2:O940 625971 N}{4:

```
:20:190704/625971
:25:38 1560 0013 2203 0062 5971 0001
:28:/1
:60F:C190704PLN0,00
:61:1307040704C10000,00FMSCNONREF //1
Wplata na rachunek
:86:38156000132203006259710001
FIRMA TESTOWA TEST 60-244 MIASTOWplata gotowkowaZlecajacy: FIRMATytul wplaty: Wplata
:62F:C190704PLN10000,00
-}
```
### **Plik w formacie MT940/MultiCash**

Plik eksportu zestawień dziennych w formacie MT940/Multicash składa się z 1 sekcji, podzielonej na bloki,których układ jest następujący:

Nagłówek zestawienia: :20: :25: :28C: :60F: Blok operacji: :61: :86: Blok końca zestawienia: :62F:

Oznaczenia użyte w opisie formatu:

Status pola: M - obowiązkowy, O – opcjonalny

Format danych:

- **n** tylko cyfry
- **a** tylko litery
- **c** tylko znaki alfanumeryczne
- **x** dowolne znaki alfanumeryczne łącznie z przecinkami, spacjami , itp.
- **d** liczba oznaczająca kwotę (separatorem dziesiętnym musi być przecinek ',')

Przykłady oznaczania formatu pól: **2n** - maksymalnie 2 cyfry **3!a** - dokładnie 3 litery; **4\*35x** - do 4 linii, każda po maksymalnie 35 dowolnych znaków alfanumerycznych

Specyfikacja pól w pliku MT940/Multicash:

![](_page_46_Picture_200.jpeg)

![](_page_47_Picture_240.jpeg)

![](_page_48_Picture_224.jpeg)

**Uwaga:** Występowanie daty księgowania w eksporcie danych uzależnione jest od zaznaczeniaparametru Uwzględnij datę księgowania w opcji Ustawienia→Ustawienia importu ieksportu w Asseco EBP.

#### **Specyfikacja podpól dla pola :86:**

Założenia: Pole :86: składa się z podpól oznaczonych etykietami - zestaw podpól zamieszczono w poniższejtabeli Podpola oznaczone statusem M są obowiązkowe, podpola o statusie O są opcjonalne. Separatorempodpól jest znak < Podpola prezentowane są w nowych liniach (za wyjątkiem podpola 10). Jeżeli podpole jestpuste, wówczas całe podpole, łącznie z etykietą nie jest w pliku prezentowane.

![](_page_48_Picture_225.jpeg)

Przykładowe dane dla pola **86:**

:86:<103 <20wp¬ata gotowkowa <27JAN <28TEST <29TESTOWA 6/16 <3086420002 <313001840003580001 <3833864200023001840003580001 <6085-666 MIASTO

Przykładowa zawartość pliku eksportu wyciągów w formacie MT940/MulltiCash:

:20:240901/210 :25:PL80216000032999000002100005 :28C:32 :60F:C240901PLN45698,00 :61:2409010901D15,00 :86:<101 <20testowy z szablonu <27Odbiorca Szablonowy <3015601137 <315468963184679874 <3852156011375468963184679874 :61:2409010901D10,00 :86:<102 <20OPLATY i PROWIZJIE-testowy z szablonu <27Bank  $<$ 30  $< 31$ :61:2409010901D15,00 :86:<103 <20testowy z szablonu <27Odbiorca Szablonowy <3015601137 <315468963184679874 <3852156011375468963184679874 :61:2409010901D10,00 :86:<104 <20OPLATY i PROWIZJIE-testowy z szablonu <27Bank  $<30$  $< 31$ :62F:C240901PLN4545464646,00

## <span id="page-49-0"></span>**6.2 Struktury plików eksportu statusów przelewu**

## **Plik w formacie XML**

Plik wyeksportowanych statusów przelewów ma następującą strukturę:

<statusy> <przelewnum="numer kolejny przelewu na liscie"> <bank>numer banku odbiorcy</bank> <data>data zlecenia</data> <data\_wpisu>data wpisu przelewu</data\_wpisu> <id>identyfikator przelewu</id> <kwota>kwota przelewu</kwota> <modulo>modulo klienta</modulo> <nazwa1>nazwa odbiorcy</nazwa1> <nazwa2>nazwa odbiorcy</nazwa2> <nazwa3>nazwa odbiorcy</nazwa3> <nazwa4>nazwa odbiorcy</nazwa4> <rach\_obc>numer rachunku obciazanego</rach\_obc> <rachunek>numer rachunku odbiorcy</rachunek> <referencje>referencje uzytkownika</referencje>

```
<status>tatus przelewu</status>
<tresc1>tresc przelewu</tresc1>
<tresc2>tresc przelewu</tresc2>
<tresc3>tresc przelewu</tresc3>
<tresc4>tresc przelewu</tresc4>
<waluta>waluta przelewu</waluta>
</przelew>
...
</statusy>
```
Każde powtórzenie tagów <przelew> ... </przelew> jest traktowane jako kolejny przelew z listy.

#### **Przykładowy pliku eksportu statusów przelewów w formacie XML:**

```
<statusy>
<przelewnum="1">
<bank>16101133</bank>
<data>2019-12-16</data>
<data_wpisu>2019-12-16</data_wpisu>
<id>19960330</id>
<kwota>7.12</kwota>
<modulo>131</modulo>
<nazwa1>Odbiorca Testowy (firma)</nazwa1>
<nazwa2></nazwa2>
<nazwa3></nazwa3>
<nazwa4></nazwa4>
<rach_obc>23161011332003000001310001</rach_obc>
<rachunek>87105001457986499448257206</rachunek>
<referencje>Ref</referencje>
<status>ZR</status>
<tresc1>Przelew 7.12.2019 (firma)</tresc1>
<tresc2></tresc2>
<tresc3></tresc3>
<tresc4></tresc4>
<waluta>PLN</waluta>
</przelew>
</statusy>
```
### **Plik w formacie Liniowym**

W pliku eksportu statusów przelewów w formacie liniowym. Informacja o pojedynczym przelewie zajmujejedną linię (rekord) zakończoną znakami <CRLF>.

Każda linia składa się z pól zawierających poszczególne dane przelewu. Pola występują w pliku w określonejkolejności, zgodnie z opisem struktury zdefiniowanym w pliku schema.ini. Pola oddzielone są separatorem(określonym w pliku schema.ini) lub są stałej długości.

Dopuszczalny zestaw pól dla statusów przelewów wraz z formatem danych dla każdego pola przedstawiono wponiższej tabeli:

- **N** pole numeryczne
- **C** pole tekstowe
- **D** data w formacie RRRR-MM-DD, gdzie RRRR rok, MM miesiąc, DD dzień, (np. 2010-04-01)
- **K** pole zawierające kwotę. Kwota w formacie Zł.GR. Separatorem groszy jest kropka.

![](_page_51_Picture_248.jpeg)

Przykładowy opis struktury definiującej plik z danymi o statusach przelewów:

ColNameHeader=False Format=Delimited(;) MaxScanRows=25 CharacterSet=OEM Col1=REFERENCJE Char Width 16 Col2=STATUS Char Width 2 Col3=BLAD Char Width 80 Col4=DATA\_WPISU CHar Width 10 Col5=ID char Width 10 Col6=RACH\_OBC Char Width 34 Col7=WALUTA Char Width 3 Col8=NAZWA1 Char Width 35 Col9=NAZWA2 Char Width 35 Col10=NAZWA3 Char Width 35 Col11=NAZWA4 Char Width 35

Col12=RACHUNEK Char Width 34 Col13=KWOTA Float Col14=TRESC1 Char Width 35 Col15=TRESC2 Char Width 35 Col16=TRESC3 Char Width 35 Col17=TRESC4 Char Width 35 Col18=DATA Char Width 10

**Uwaga:** Nazwy pól w opisie struktury powinny być pisane dużymi literami.

Rodzaj separatora pól rekordu określa parametr Format. *Format=Delimited(x*) oznacza, że pola rekordu oddzielone są znakiem x – w poniższym przykładzie średnikiem.

*Format=FixedLength* oznacza plik stałopozycyjny, w którym pola rekordu mają stałą długość. W takim przypadkukonieczne jest określenie długości poszczególnych pól w opisie struktury.

Parametry *MaxScanRows* oraz *CharacterSet* zostały umieszczone w opisie struktury dla zachowania zgodności ze standardem ODBC. Parametry te są ignorowane przez aplikację Asseco EBP i w opisie struktury mogą zostać pominięte.

Parametr *ColNameHeader* może przyjmować tylko wartość False. W przypadku wpisania innej wartości dlaparametru lub pominięcia parametru w pliku *schema.ini*, aplikacja przyjmuje domyślną wartość parametru – *False.*

### Przykład:

ReferencjeZwykly1;ZR;;2010-03-

23;3983;70161011332003000069560004;PLN;JaninaTestowa;;;;51101010231234567890123456;0.10;faktura nr 12345;;;;2010-03-23;Referencje;OD;Odrzucenie zlecenia przelewu z przyczyn technicznych;2010-03- 23;504;97161011332003000069560003;PLN;WIKTOR ;KOWALSKI ;TESTOWA 1;00- 123WARSZAWA;41862700012002300904890001;500.13;tresc1;tresc 2;tresc 3;tresc 4;2010-03-23;

## **6.3 Struktury pliku eksportu płatności masowych**

Poniżej opisane Raporty analityki płatności masowych pobierane są on-line z systemu MultiCOMP. Eksport raportów z analityką płatności masowych dostępny jest w opcji Płatności masowe.

Dostęp do raportów mają Użytkownicy z uprawnieniem Raporty dla funcjonalności Płatności masowe

## **Plik w formacie XML**

Plik raportów z analityką płatności masowych jest zapisany w formacie tekstowym. Każda operacja zajmuje jedną linię (jeden rekord) zakończoną znakiem <CRLF>.

Każdy rekord jest złożony z 18 pól. Pola są oddzielone separatorem. Separatorem jest przecinek. Pola występują w ustalonej kolejności, opisanej w części Struktura rekordu. Pola tekstowe są objęte cudzysłowami. Pola tekstowe, dla których nie jest przekazywana wartość, są zapisane jako pusty string " ". Puste pola końcowe rekordu mogą zostać pominięte.

Znakiem podziału linii w obrębie pola jest znak "|".

Polskie znaki są kodowane w ISO 8859-2.

Struktura rekordu:

Rekord danych jest zgodny ze strukturą pliku przecinkowego Elixir.

Typy danych stosowane przy opisie pól:

**N** - pole numeryczne, wartością jest liczba całkowita

**D** - data w formacie RRRRMMDD, gdzie RRRR - rok, MM - miesiąc, DD - dzień (np. 20150501).

**C** - pole tekstowe. Dozwolone znaki zgodne z wymaganiami systemu Elixir. Rozmiar pola 4\*35 oznacza że pole może zawierać maksymalnie 4 linie po 35 znaków, nie wliczając znaków podziału linii.

**K** - pole zawierające kwotę. Kwota wyrażona w groszach. Pole nie zawiera żadnych separatorów dla części ułamkowej ani separatorów tysięcy. Struktura rekordu:

Rekord danych jest zgodny ze strukturą pliku przecinkowego Elixir.

Typy danych stosowane przy opisie pól:

**N** - pole numeryczne, wartością jest liczba całkowita

**D** - data w formacie RRRRMMDD, gdzie RRRR - rok, MM - miesiąc, DD - dzień (np. 20150501).

**C** - pole tekstowe. Dozwolone znaki zgodne z wymaganiami systemu Elixir. Rozmiar pola 4\*35 oznacza że pole może zawierać maksymalnie 4 linie po 35 znaków, nie wliczając znaków podziału linii.

**K** - pole zawierające kwotę. Kwota wyrażona w groszach. Pole nie zawiera żadnych separatorów dla części ułamkowej ani separatorów tysięcy.

![](_page_53_Picture_239.jpeg)

![](_page_54_Picture_195.jpeg)

### Przykłady rekordów raportów z analityką płatności masowych w formacie Elixir:

110,20150215,101,16100019,16100019,"42161000062002000066660001","60161011330099000000018405", "Jan|Test|ul. Testowa 1/1 00-111 Miasto","FIRMA TEST",0,0,"ZASILENIE RACHUNKU","","","54","",0,0 110,20150515,5002,13200006,13200006,"55132000061234567890123456","21161011330097000000000001" ,"Nadawca|TEST|UL.Testowa 2/2 00-222 Miasto,"FIRMA TEST",,16101133,"Tytul|testowy|oplata "","","","51","","0","0"

### **Plik w formacie MT940**

Plik eksportu raportów z analityką płatności masowych w formacie MT940 składa się z następujących sekcji:

NAGŁÓWEK, BLOK OPERACJI NA WYCĄGIU oraz BLOK KOŃCA

Układ sekcji i ich pól dla komunikatu MT940 jest następujący:

SEKCJA NAGŁÓWEK

![](_page_55_Picture_168.jpeg)

SEKCJA BLOK OPERACJI NA WYCIĄGU (blok powtarzalny dla każdego komunikatu wirtualnego)

![](_page_55_Picture_169.jpeg)

![](_page_56_Picture_187.jpeg)

## SEKCJA BLOK KOŃCA

![](_page_56_Picture_188.jpeg)

Przykładowy plik eksportu raportów z analityką płatności masowych:

:20:pole20 :25:PL64161011332003000047050001 :28C:00094/001 :60F:C180404PLN0,00 :61:1804040404C10,00NTRFNONREF :86:020?00Przelew?2012907500096452260676037738?24tytul?25?26?27?2822161011330290 000600311111?32BS 90750009 :61:1804040404C20,00NTRFNONREF :86:020?00Przelew?2012907500096452260676037738?24tytul?25?26?27?2892161011330290 000600311112?32BS 90750009 :61:1804040404C10,00NTRFNONREF :86:020?00Przelew?2096113000106452260676037738?24tytul?25?26?27?2822161011330290 000600311111?32KIR :61:1804040404C20,00NTRFNONREF :86:020?00Przelew?2096113000106452260676037738?24tytul?25?26?27?2892161011330290 000600311112?32KIR :62F:C180404PLN60,00

### **Plik w formacie CSV**

Plik z operacjami masowymi w formacie CSV generowany jest z opcji:

Rachunki → Historia rachunku dla płatności masowej dostępny jest przycisk [OPERACJE WIRTUALNE]

![](_page_57_Picture_51.jpeg)

Następnie z listy operacji wirtualnych Użytkownik po rozwinięciu [POBIERZ] wybiera [Eksportuj]

![](_page_57_Picture_52.jpeg)

Płatności masowe → Analityka

![](_page_57_Picture_53.jpeg)

Format CSV to format pliku tekstowego, który może być używany do wymiany danych arkusza kalkulacyjnegomiędzy aplikacjami. Każdy wiersz w tekstowym pliku CSV reprezentuje wiersz arkusza kalkulacyjnego. Każda komórka wiersza arkusza kalkulacyjnego rozdzielona jest przecinkiem. Każdy rekord zakończony jest znakiemkońca linii CRLF.

Plik zawiera wszystkie operacje wirtualne wchodzące w skład operacji masowej niezależnie od ilości(niezależnie również od stronicowania).

Dane w pliku są analogiczne do formularza prezentacji listy operacji wirtualnych:

•Lp. - liczba porządkowa operacji,

•Rachunek obciążany (nadawcy) w standardzie NRB, wartość ujęta w cudzysłów,

•Rachunek wirtualny (odbiorcy) w standardzie NRB, wartość ujęta w cudzysłów,

•Data - data księgowania operacji w systemie def3000/CB w standardzie RRRR-MM-DD, gdzie RRRR oznaczarok, MM oznacza miesiąc, DD oznacza dzień,

•Kwota operacji - wartość kwoty operacji,

•Waluta - wartość ujęta w cudzysłów,

•Dane identyfikacyjne nadawcy - imię/nazwa skrócona i nazwisko/nazwa oraz adres nadawcy, wartość ujętaw cudzysłów,

•Tytuł operacji - treść operacji, wartość ujęta w cudzysłów.

Przykładowa zawartość pliku z danymi operacji wirtualnych:

1,"34161000192010000047050001","77161011330410111111111111","2023-08-07","11,11","PLN","AK FIRMA ASSECO/RZESZOW-OLCHOWA|ul. FIRMOWA 12|95-100ZGIERZ","Polecenie przelewu"2,"34161000192010000047050001","27161011330410222222222222","2023-08- 07","22,22","PLN","AK FIRMA ASSECO/RZESZOW-OLCHOWA|ul. FIRMOWA 12|95-100ZGIERZ","Polecenie przelewu"